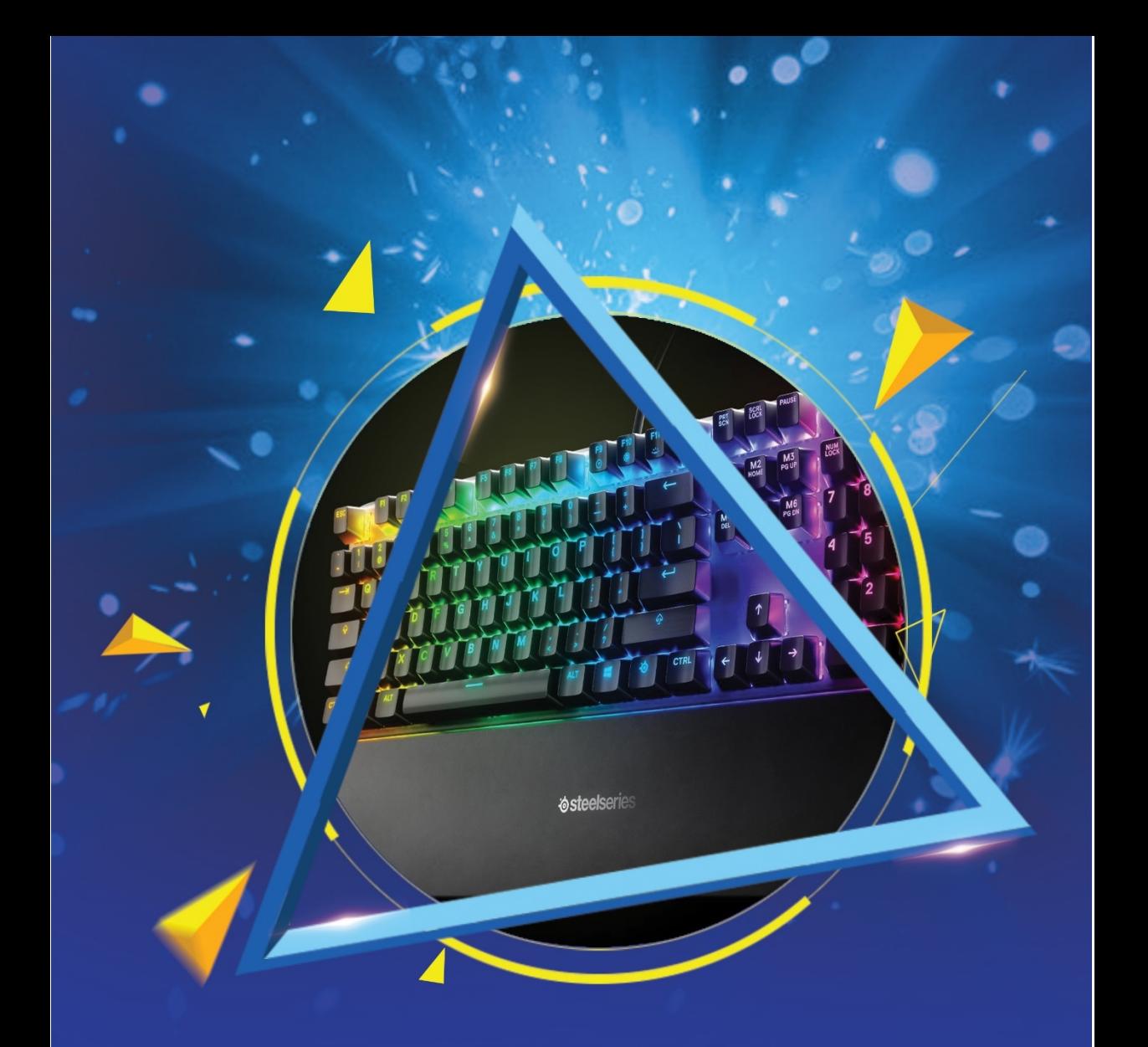

## هدیه *زر*اوند پلاس به شما !

# کتاب جامع کلید های میانبر Windows

مہندس حامد *ز*مانی بابگہری

## **کتاب جامع کلیدهاي میانبر Windows**

**هدیه زراوند پلاس به شما !** 

**آموزشگاه آزاد فنی و حرفه اي زراوند** 

**کامپیوتر را صفر تا صد یاد بگیرید ...** 

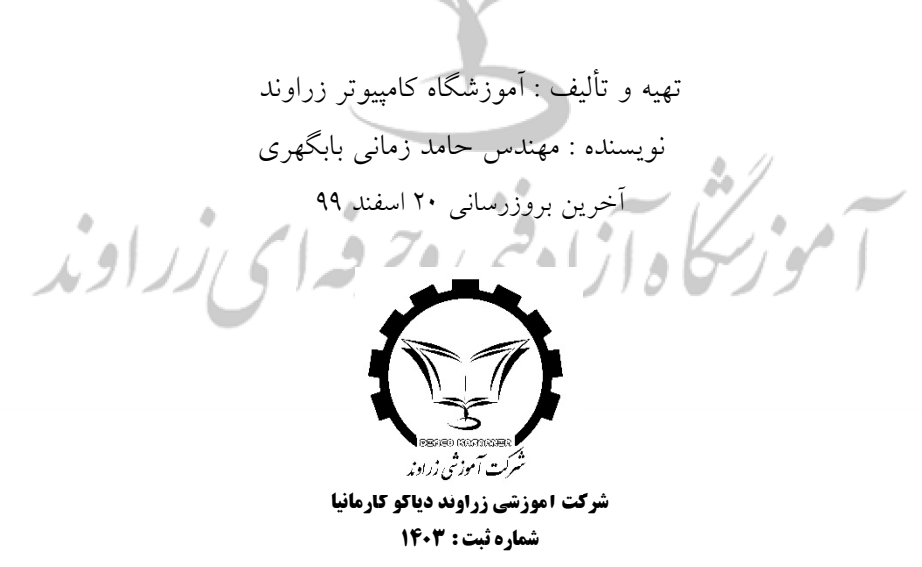

حق چاپ محفوظ است .

 سرشناسه : عنوان قراردادي : عنوان و نام پدیدآور : www.zaravandplus.ir مشخصات نشر : مشخصات ظاهري : شابک : وضعیت فهرستنویسی : یادداشت : موضوع : **کتاب جامع کلیدهاي میانبر** موضوع : Windows ردهبند ي کنگره : **هدیه زراوند پلاس به شما !** ردهبندي دیویی : شماره کتابشناسی ملی : **کلید هاي میانبر ویندوز**  نویسنده : حامد زمانی بابگهري مترجمین: - ناشر: زراوند دیاکو کارمانیا شمارگان: نسخه 1 نوبت چاپ: اول، 1399 قیمت: 24000 تومان شابه است.<br>آموزنگاه آزادقنی دحرفه ای زراوند

**سخن نویسنده** 

کلید هاي میانبر (Shortcut (می توانند سرعت عمل شما را در ویندوز و نرم افزارهاي قابل استفاده در آن بالا ببرند و علاوه بر صرفه جویی در زمان باعث کمتر خسته شدن شما می شود اگر زیاد از کامپیوتر استفاده می کنید کتاب جامع کلیدهاي میانبر ویندوز را به شما هدیه می دهیم .

اگر کاربر تازه کار یا متوسط باشید شاید برایتان این سوال پیش بیاید که کلیدهاي میانبر چه هستند؟ کلیدهاي میانبر در واقع به ترکیبی از چندین کلید از کلید هاي کیبورد به منظور انجام یک کار در سیستم عامل گفته می شود.

به طور مثال اگر شما بخواهید عمل کپی کردن را در سیستم عامل ویندوز انجام دهید، در حالت عادي و تازه کار، روي متن یا فایل مورد نظر خود به کمک موس کلیک راست کرده و گزینه Copy را انتخاب می کنید، اما اگر با کلید میانبر این کار آشنایی داشته باشید، فقط کافیست دکمه هاي Ctrl و کلید حرف انگلیسی C را به طور همزمان انتخاب و کلیک کنید تا عمل کپی کردن انجام شود. هدف از تعریف کلیدهاي میانبر، انجام سریع تر یکسري کارهاي دم دستی و کوچک است. سیستم عامل ویندوز تعداد بسیار زیادي از این کلیدهاي میانبر را براي کار با بخش هاي مختلف خود تعریف کرده است. کلیدهایی که شاید تا به حال از وجودشان اطلاعی نداشتید. پس با خواندن این کتاب و مسلط شدن به این کلیدهاي میانبر از کار با کامپیوتر لذت ببرید ...

در پایان ضمن تشکر از شما دوست گرامی که با تهیه محصولات آموزشی زراوند ، از ما حمایت می کنید ، پیشاپیش نظرات پیشنهادات و انتقادات اساتید ، مهارت آموزان و سایر کارشناسان را براي ارتقاء کیفی این جزوه گرامی میداریم .

**حامد زمانی بابگهري** 

**راه ارتباطی :** 

**E-Mail : [info@zaravandplus.ir](mailto:info@zaravandplus.ir)**

**کلید هاي میانبر فعالیت : کپی ، انتقال و سایر میانبرهاي صفحه کلید** 

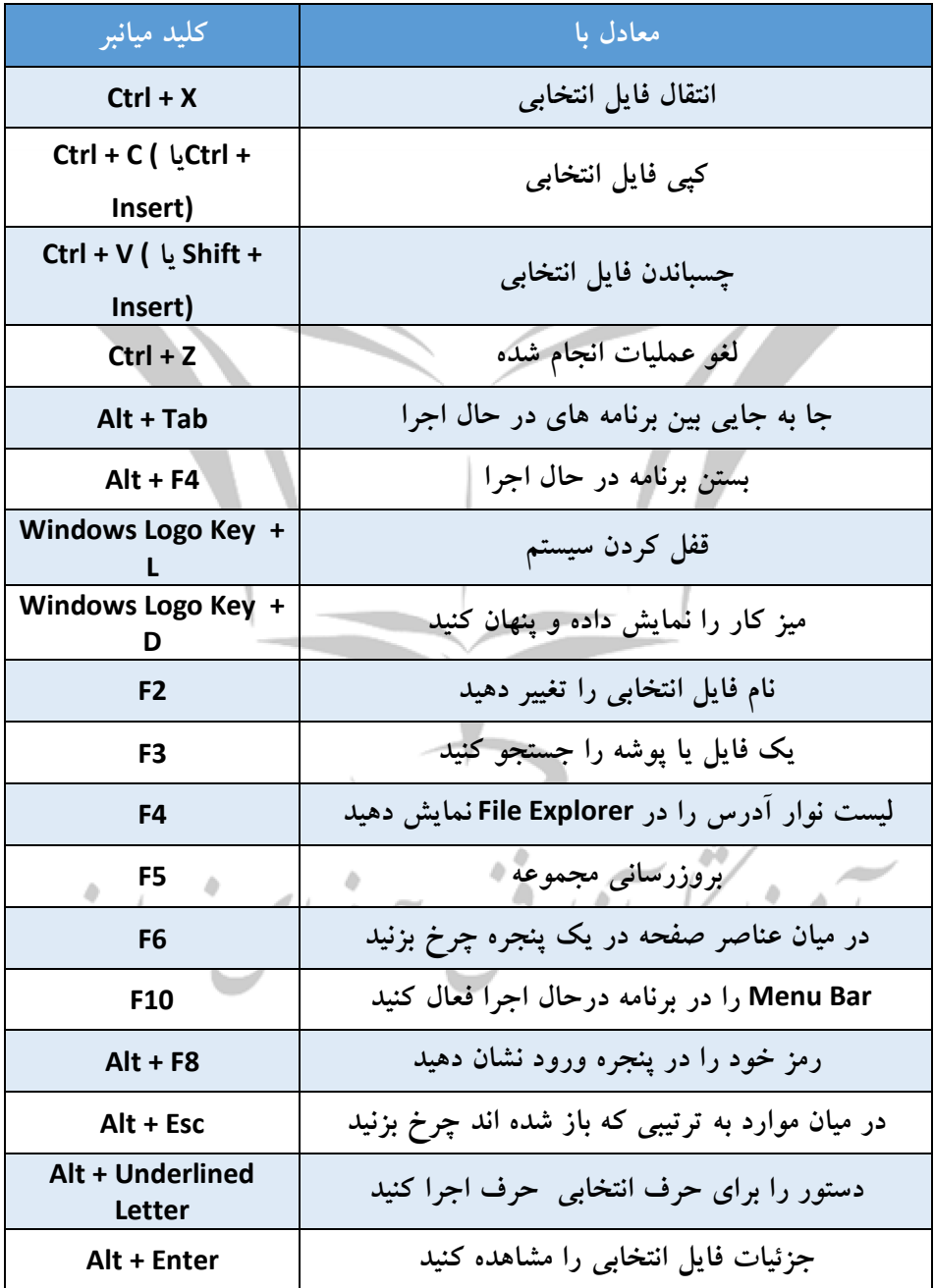

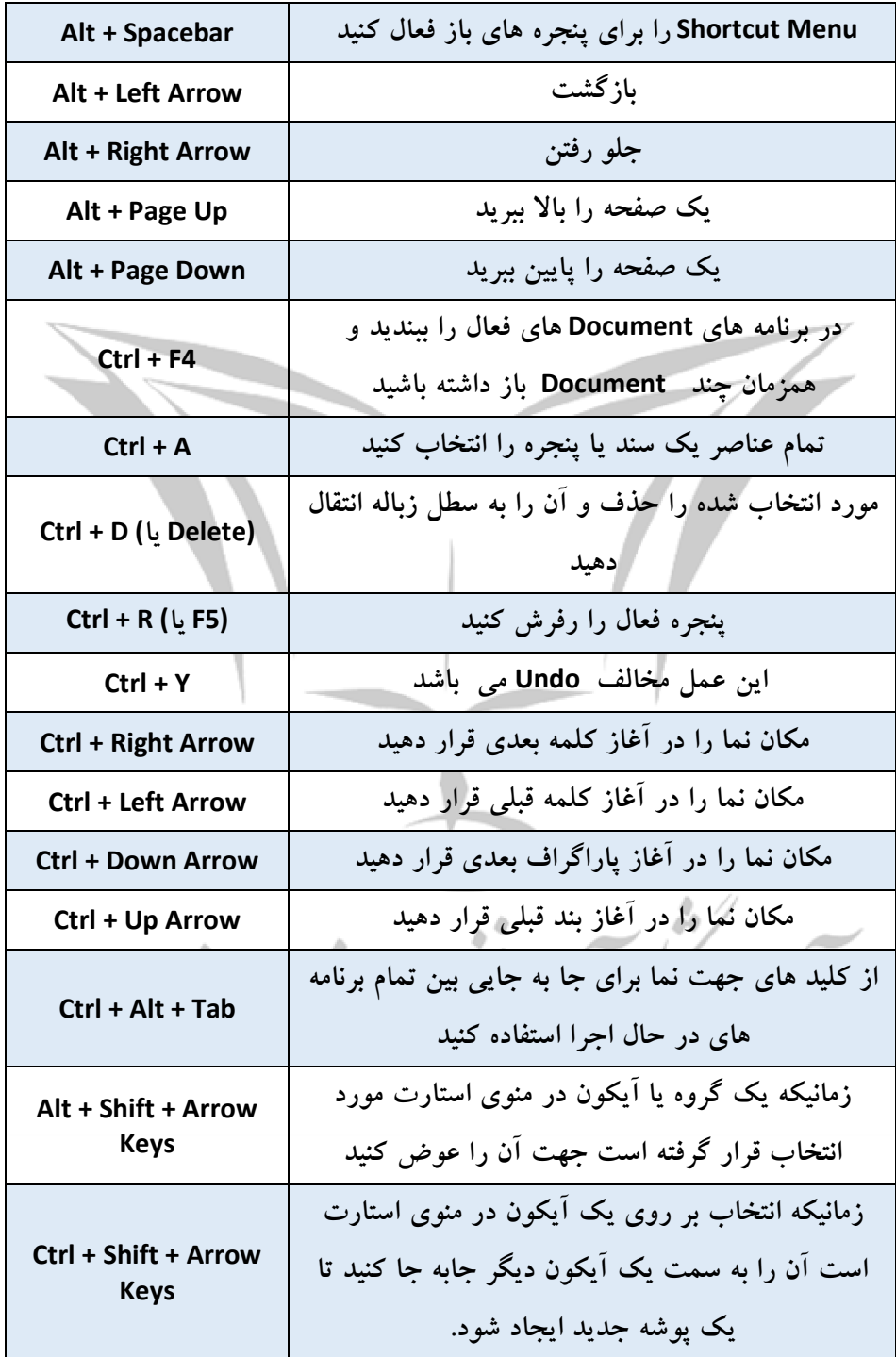

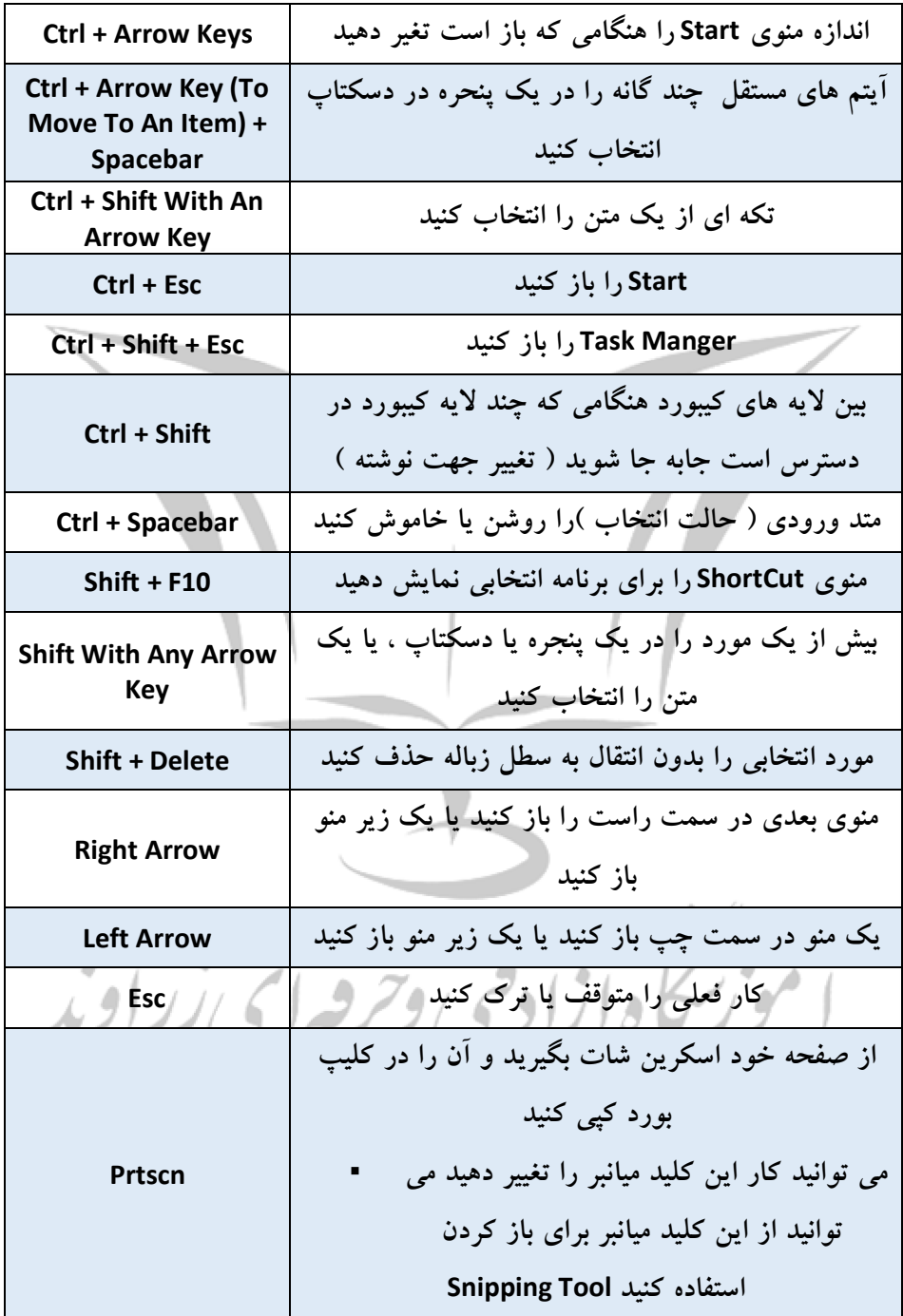

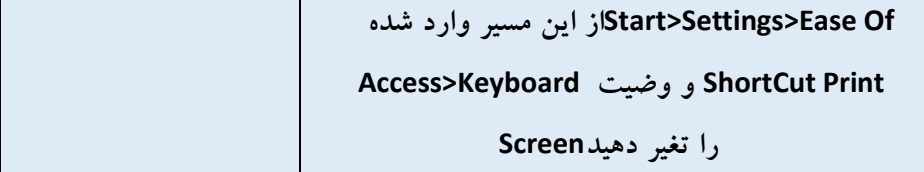

## **کلید هاي میانبر Winkey**

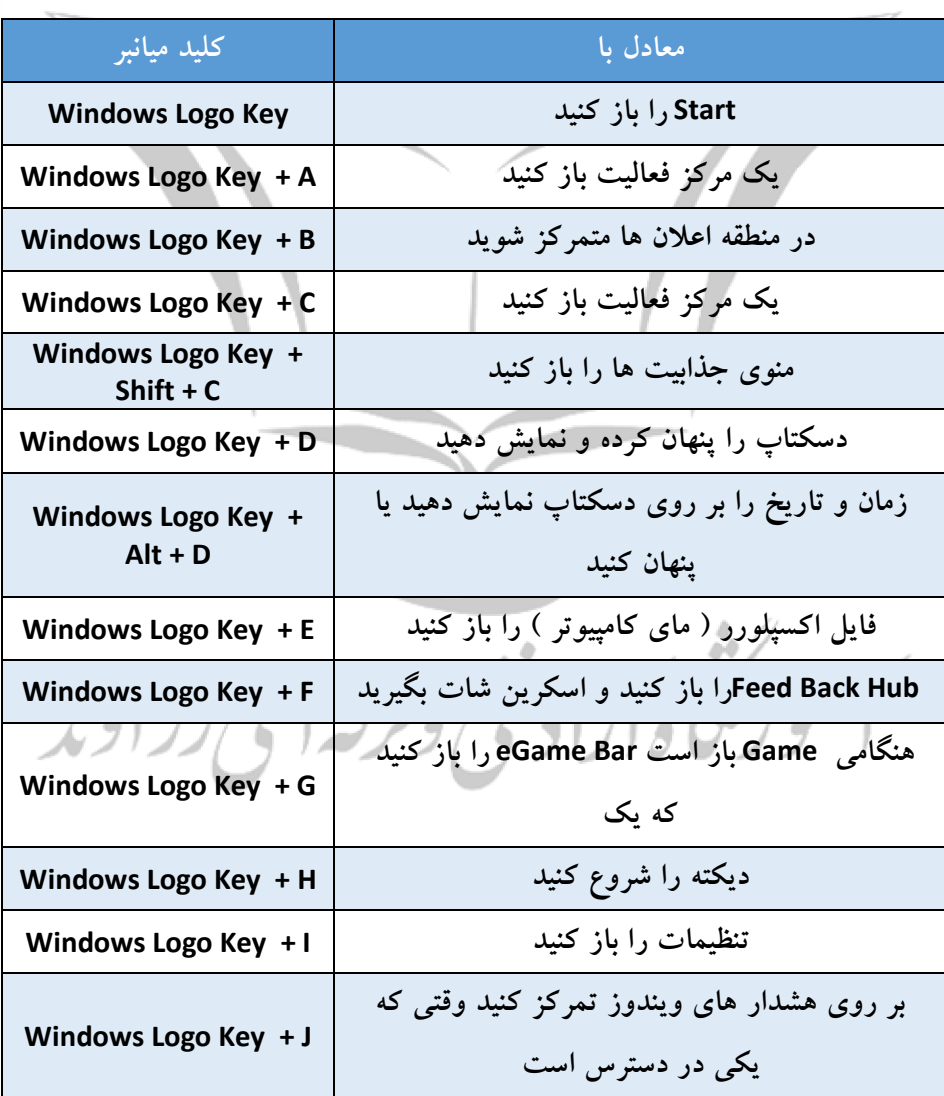

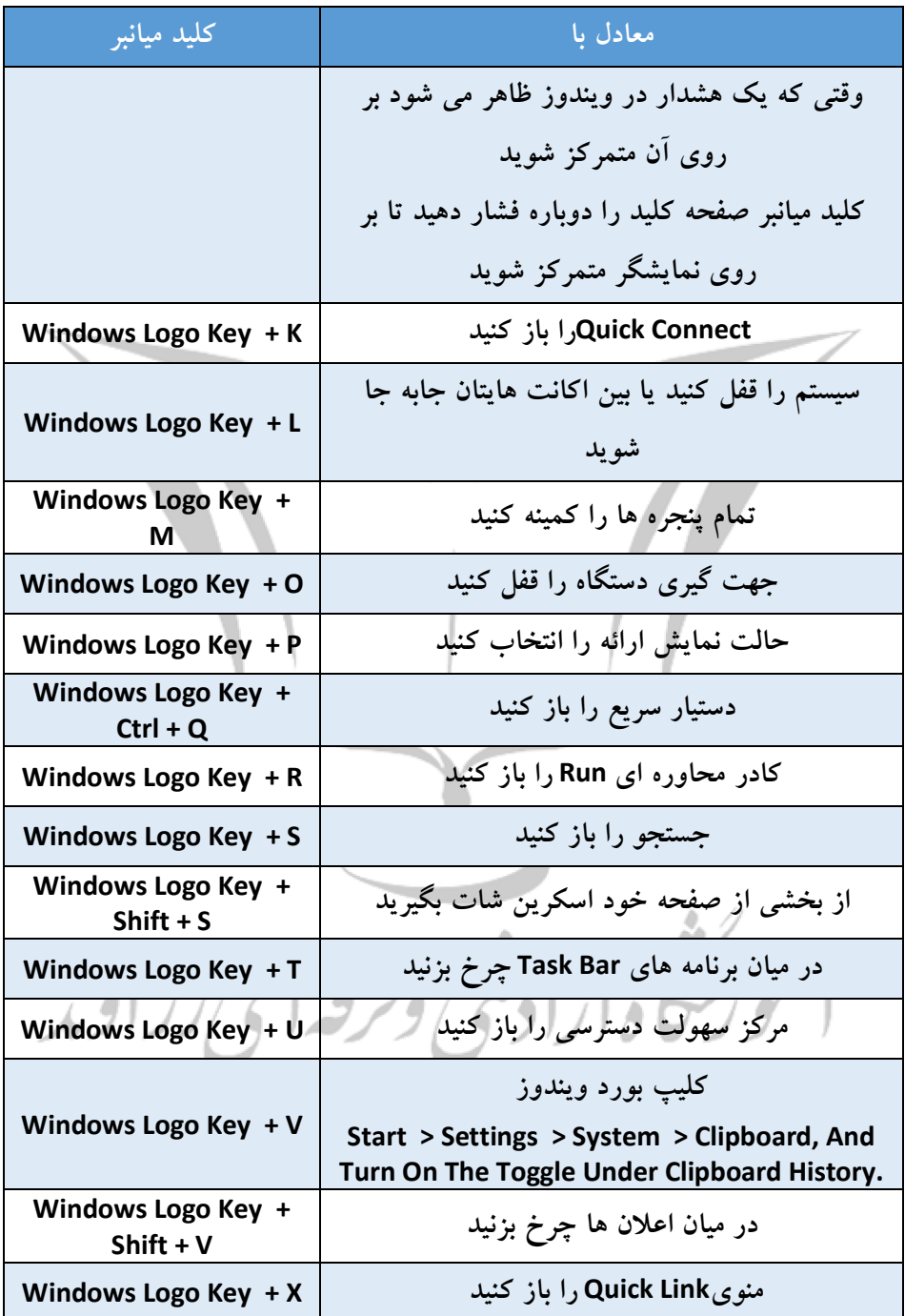

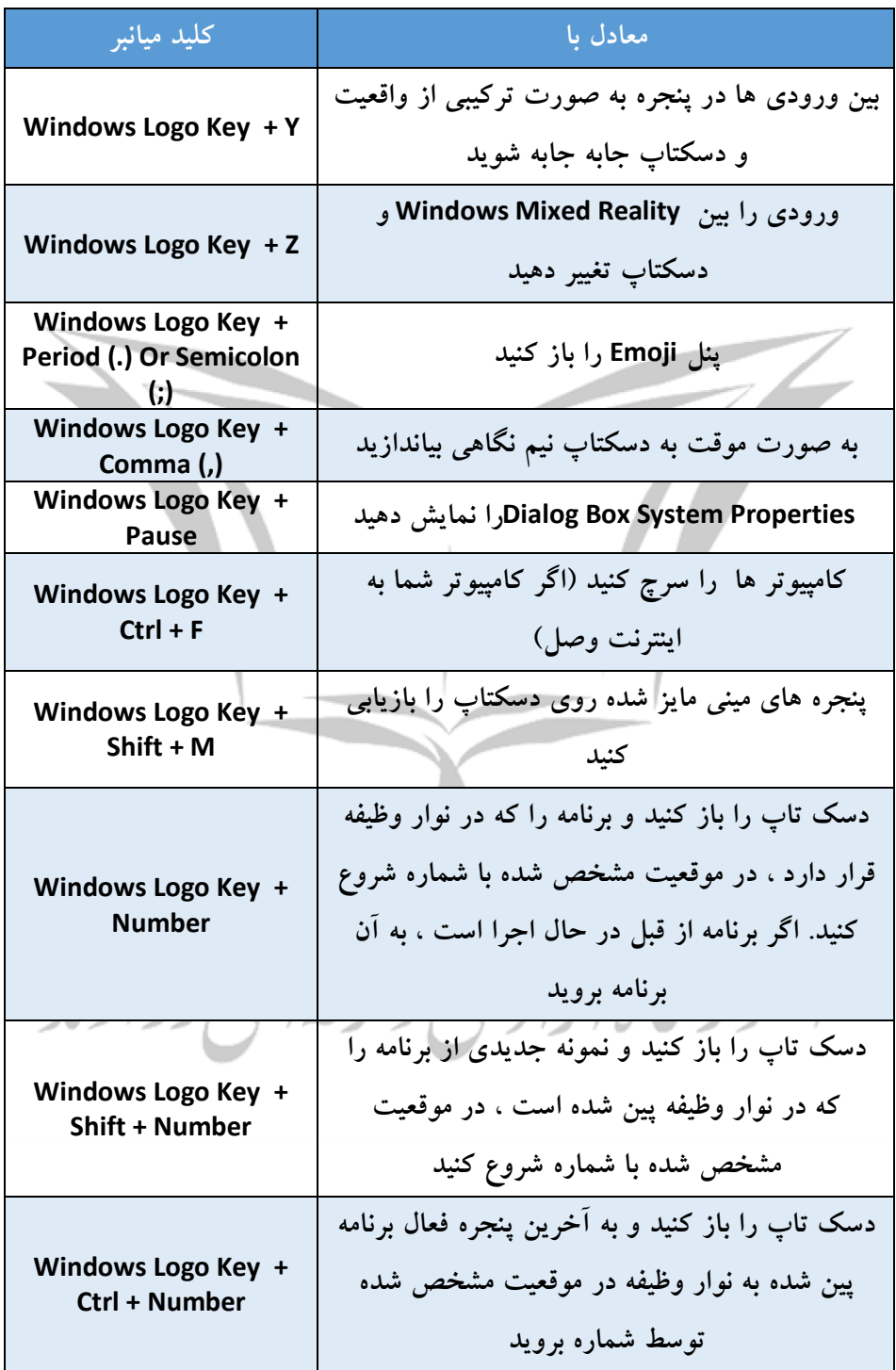

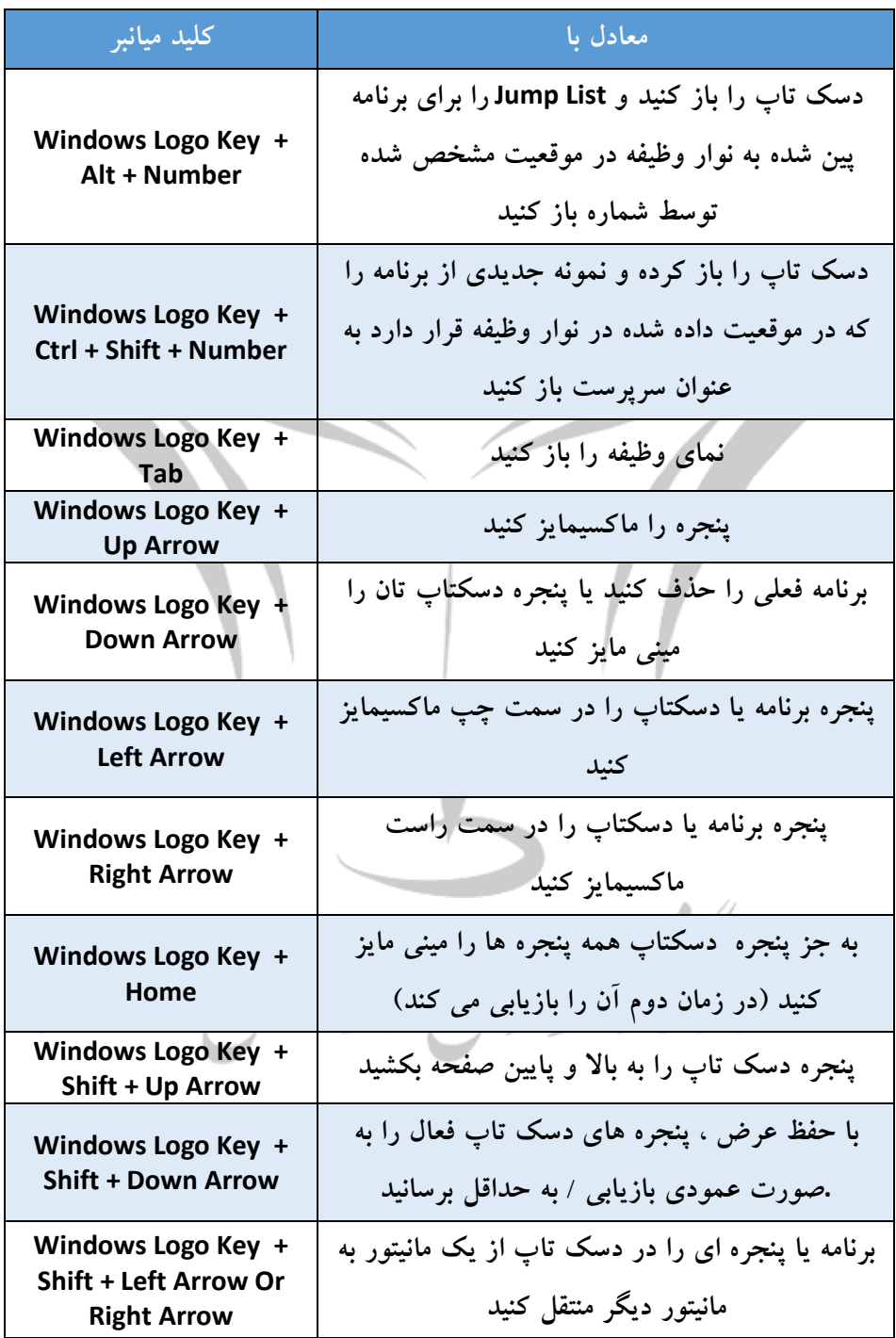

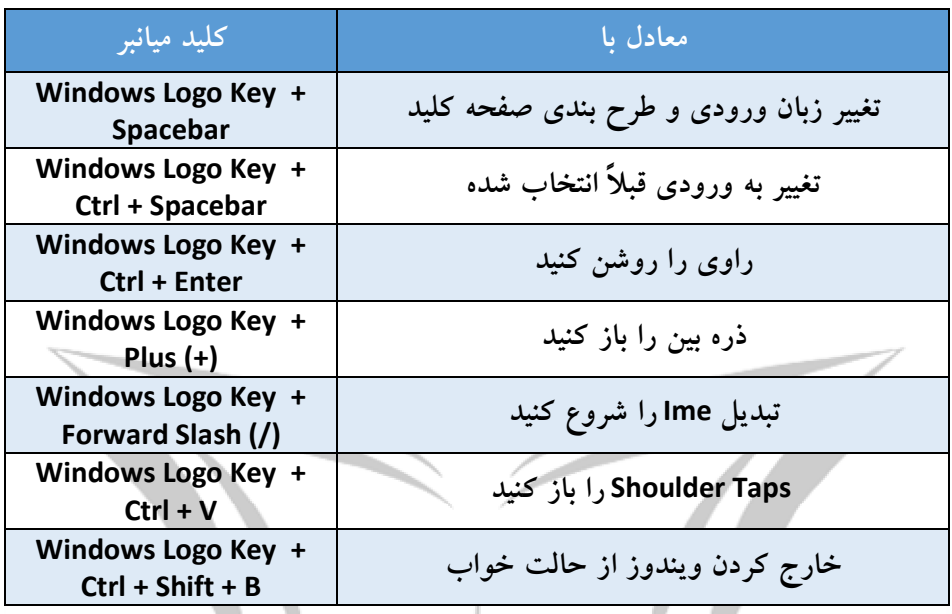

# **-کلید هاي میانبر Prompt Command**

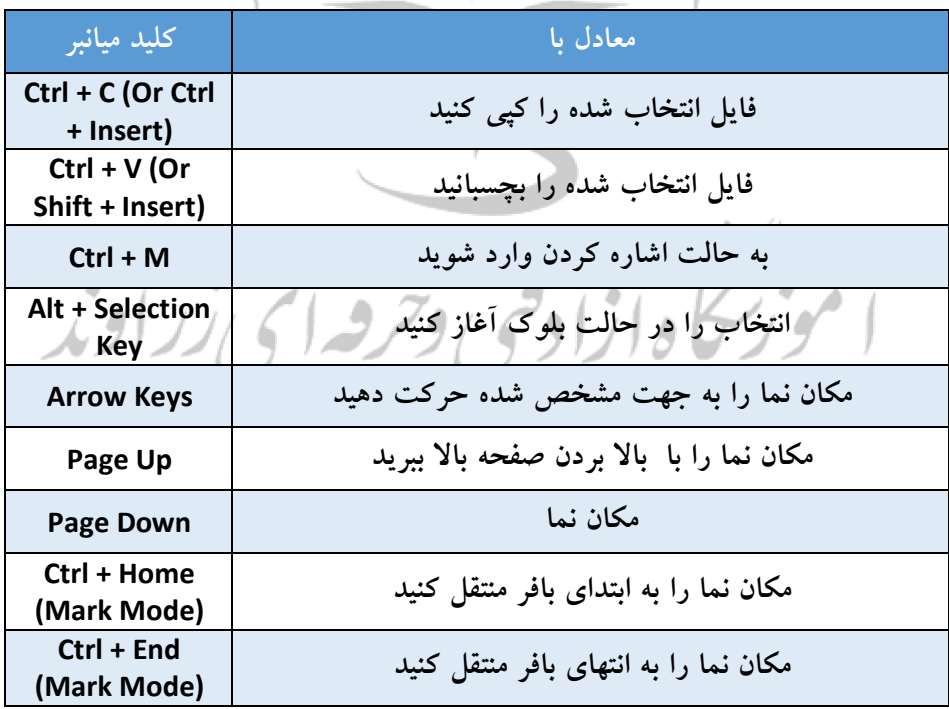

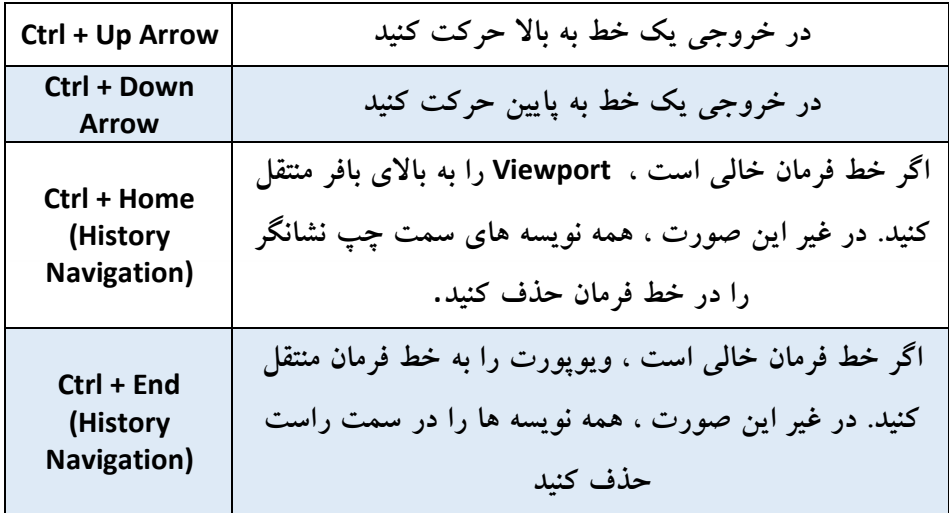

**- کلید هاي میانبر Box Dialog**

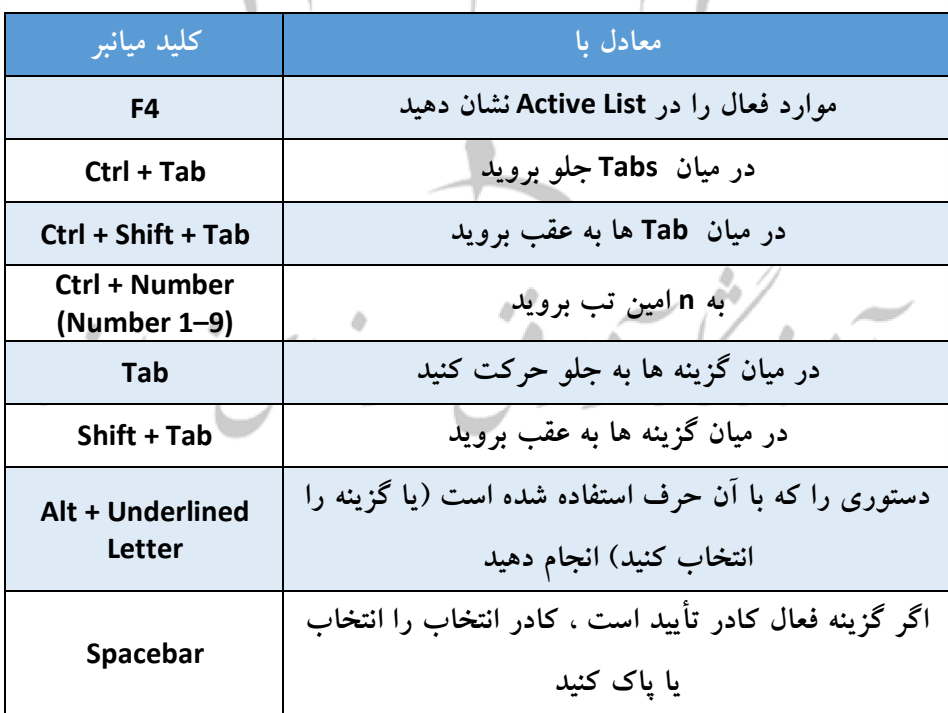

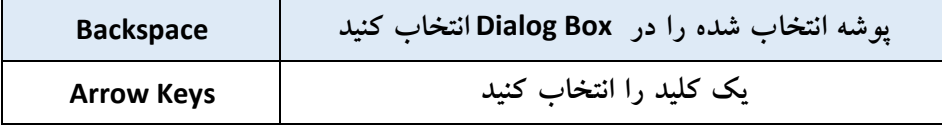

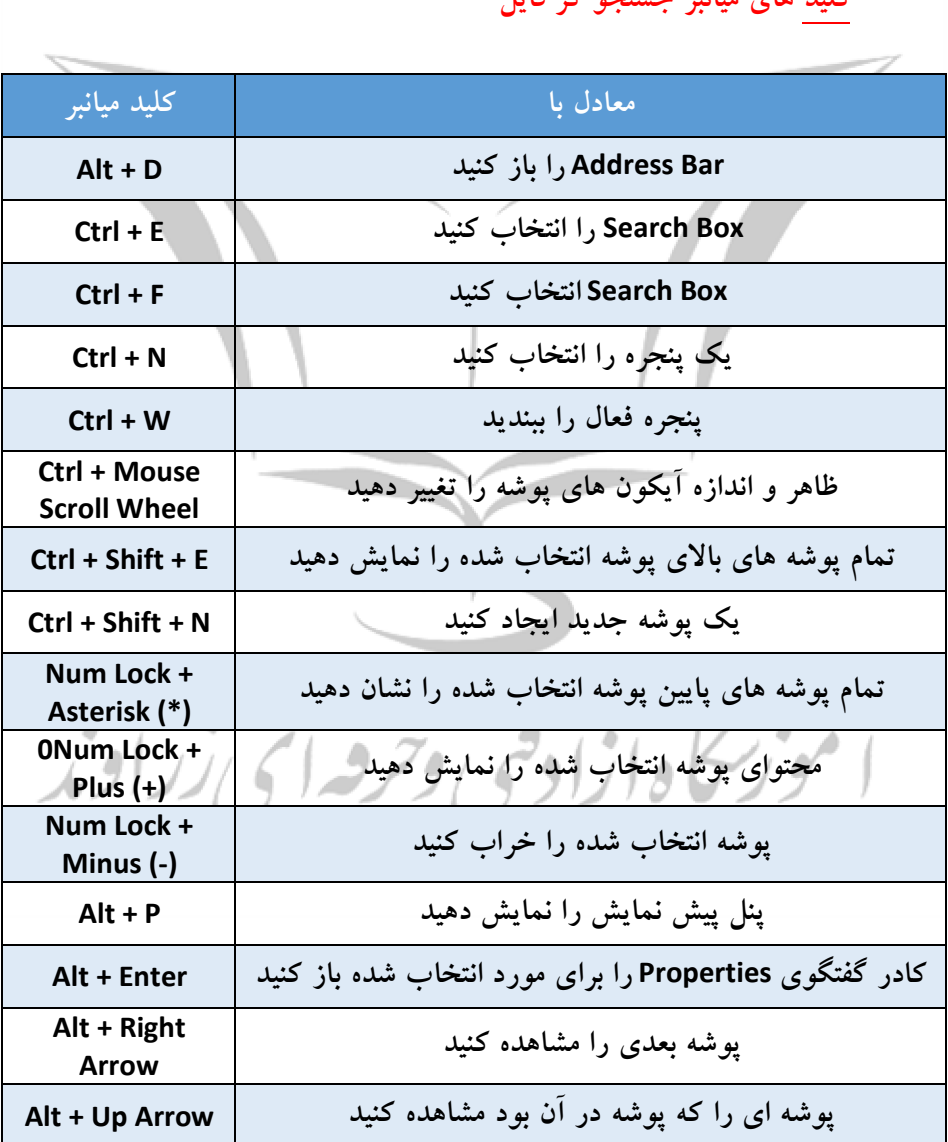

**- کلید هاي میانبر جستجو گر فایل** 

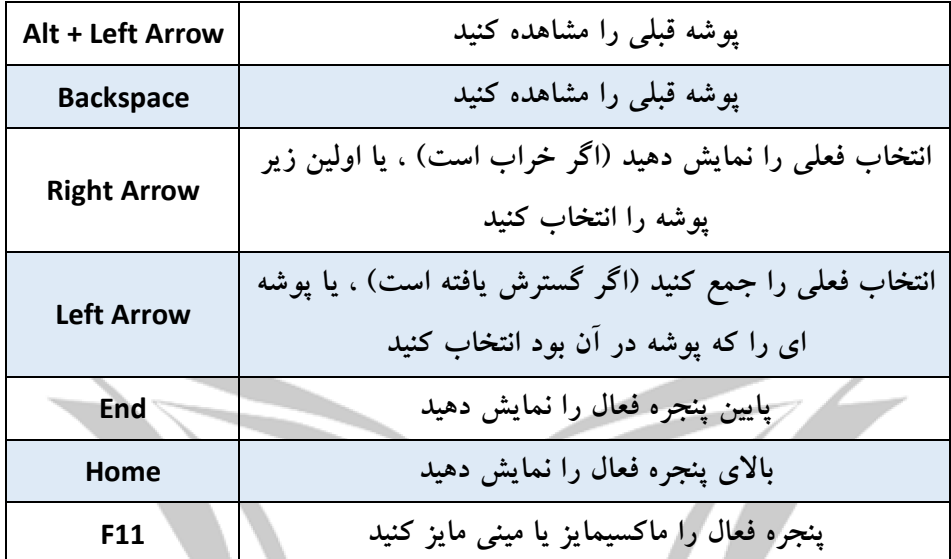

**- کلید هاي میانبر دسکتاپ مجازي** 

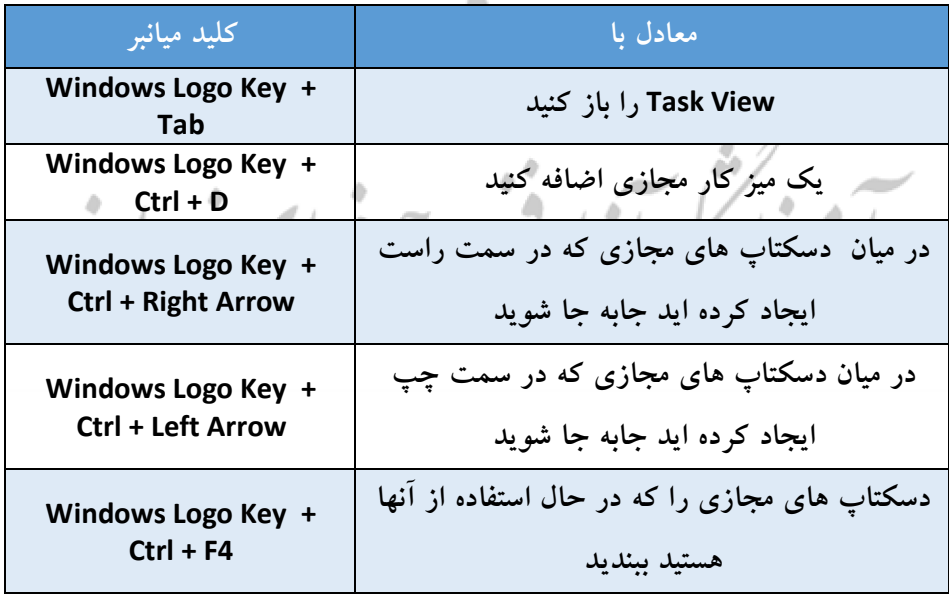

### **- کلید هاي میانبر Bar Task**

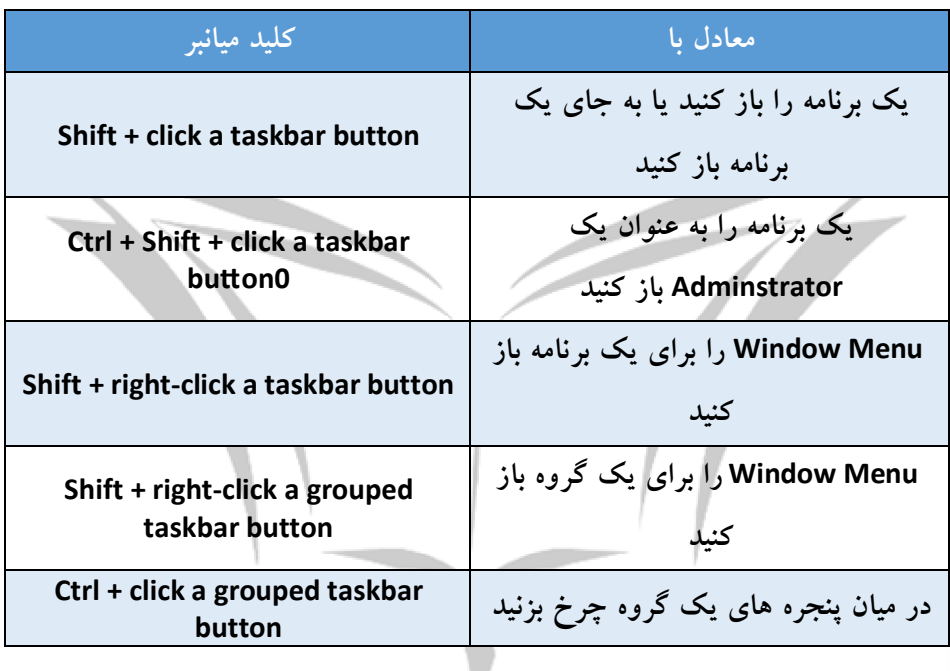

**- کلید هاي میانبر تنظیمات** 

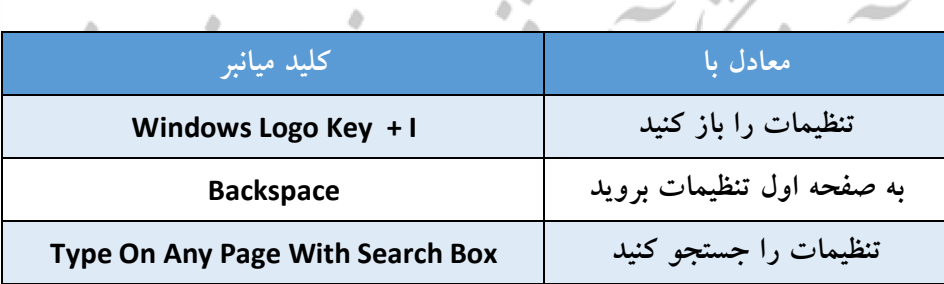

 $\phi$  .

### **- کلید هاي میانبر مرورگرهاي اینترنتی**

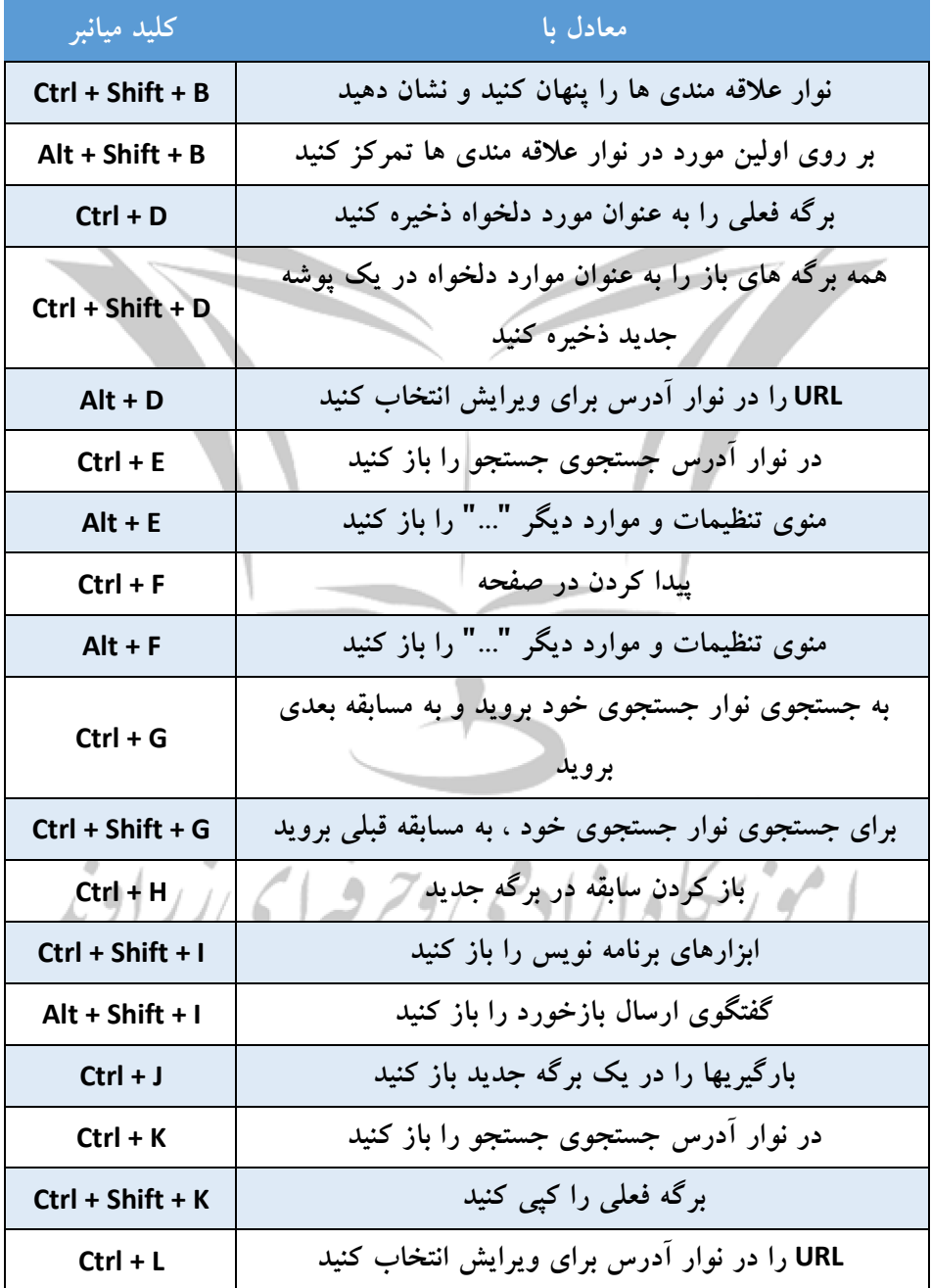

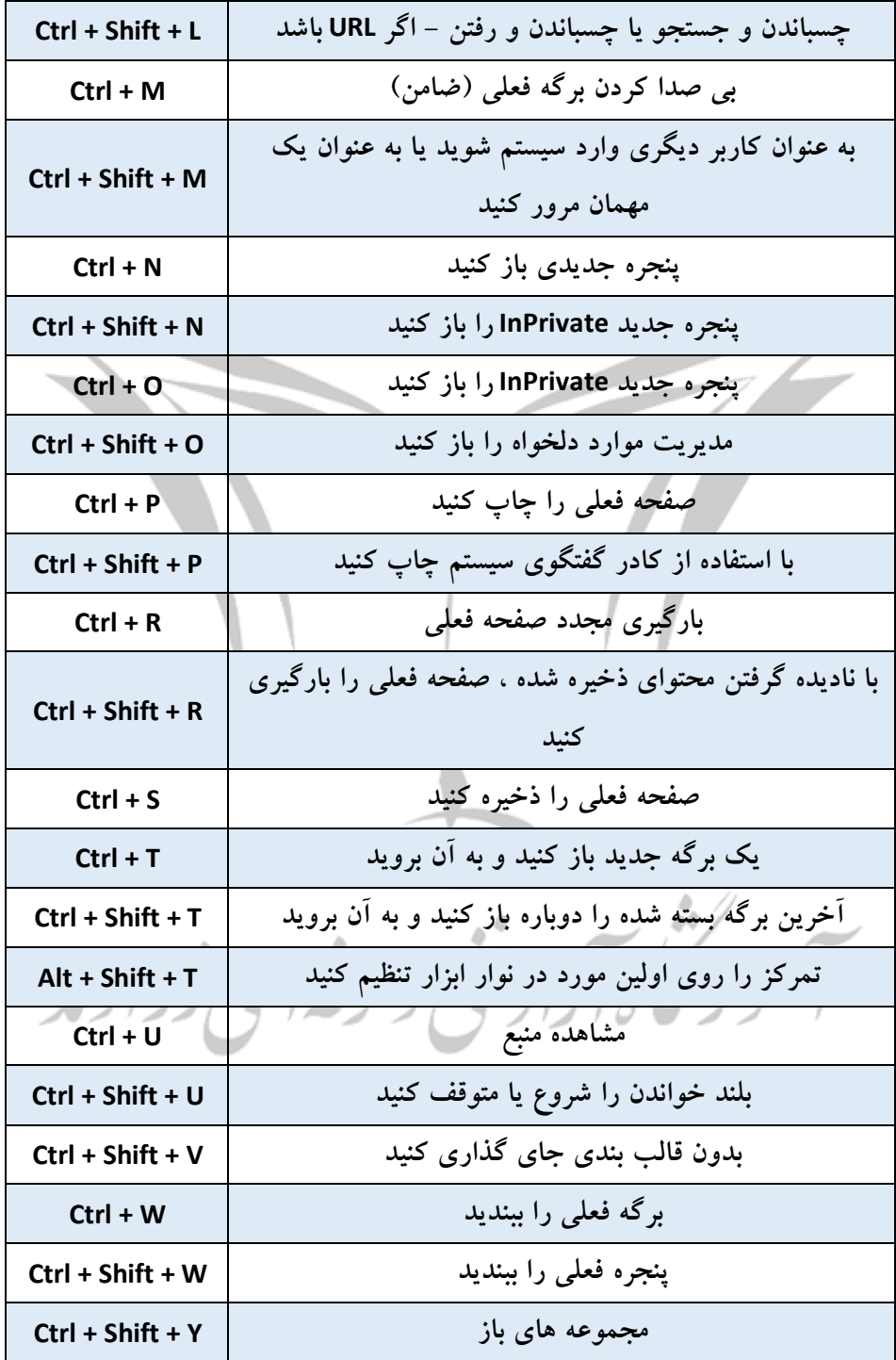

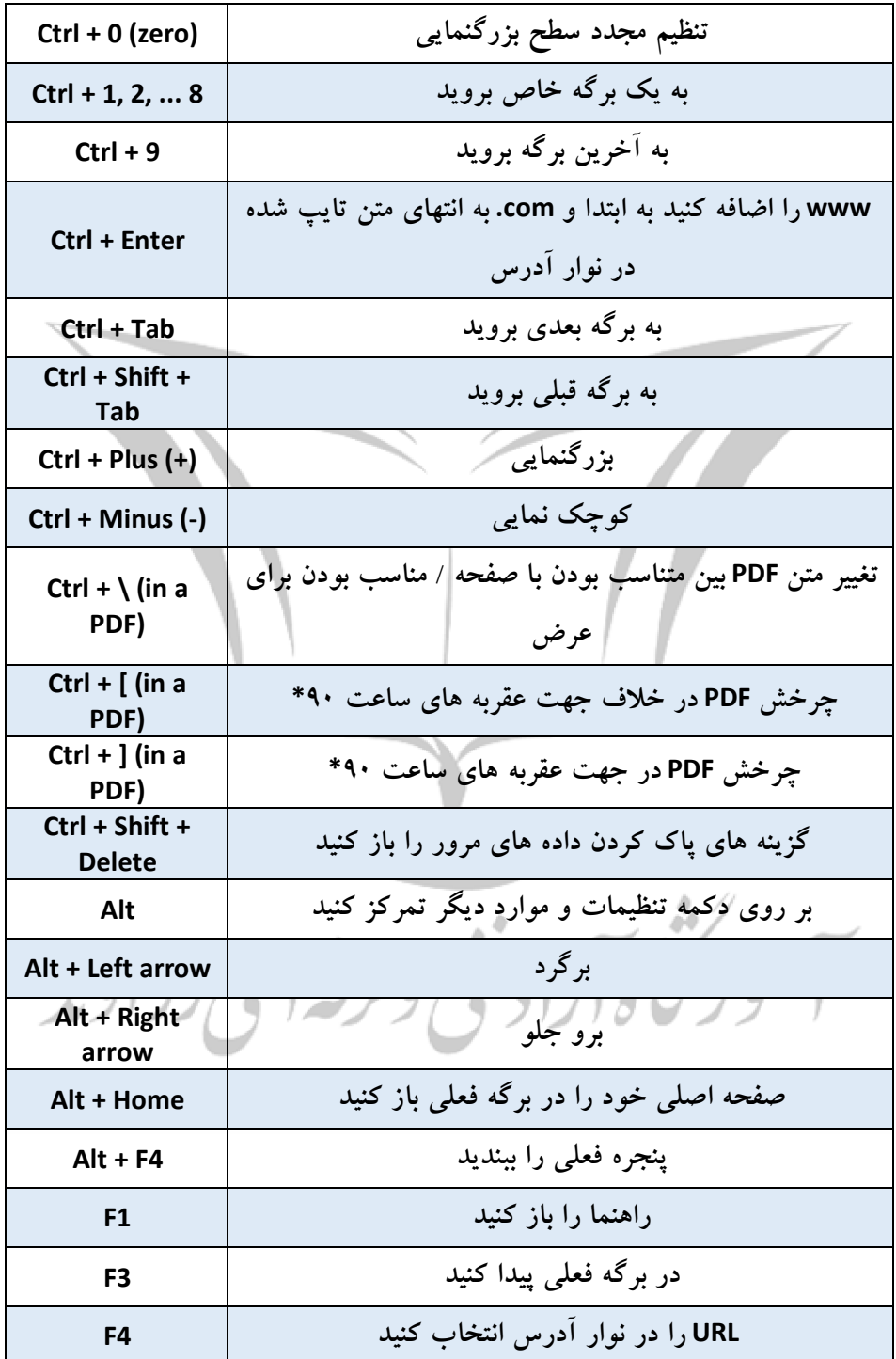

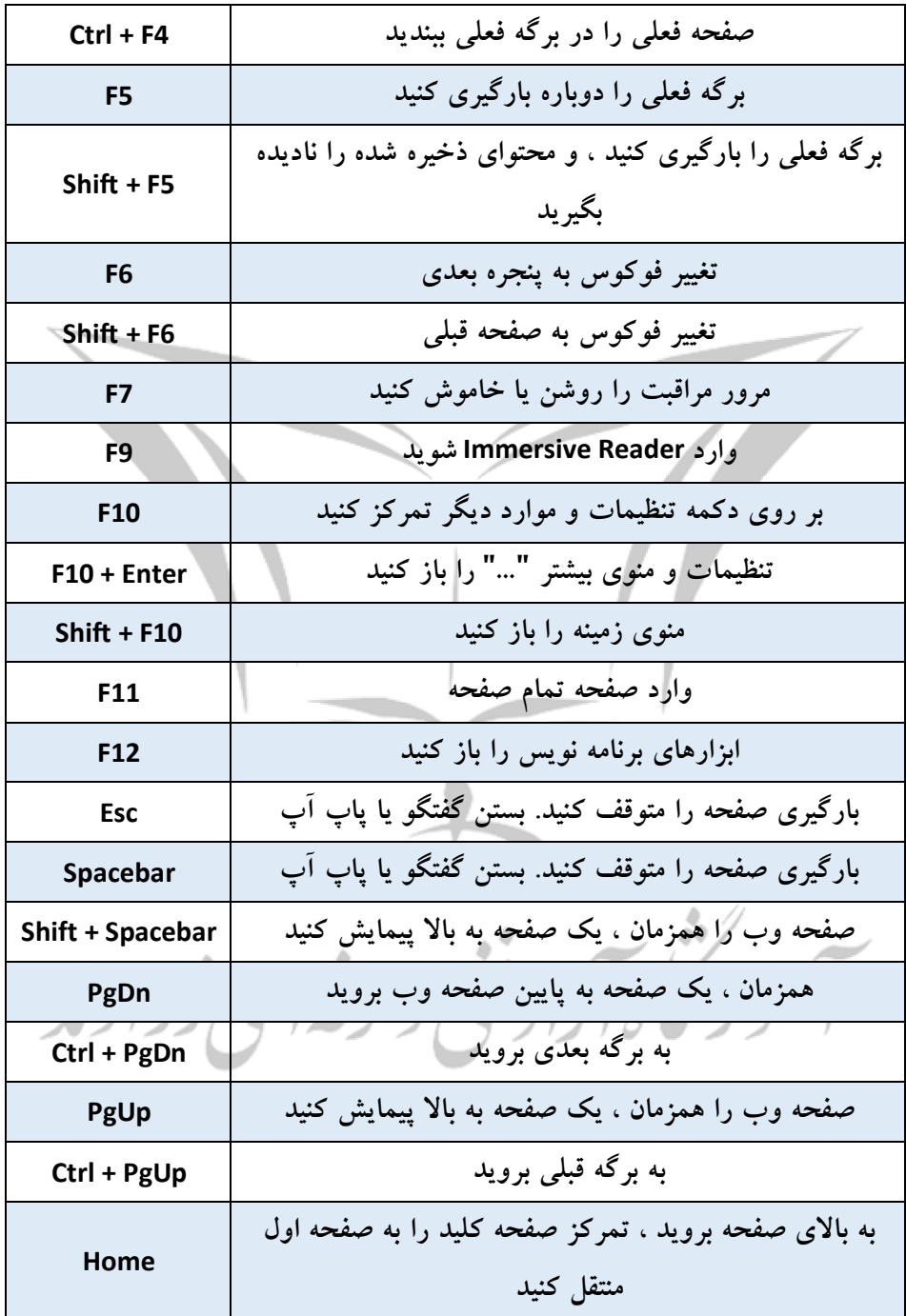

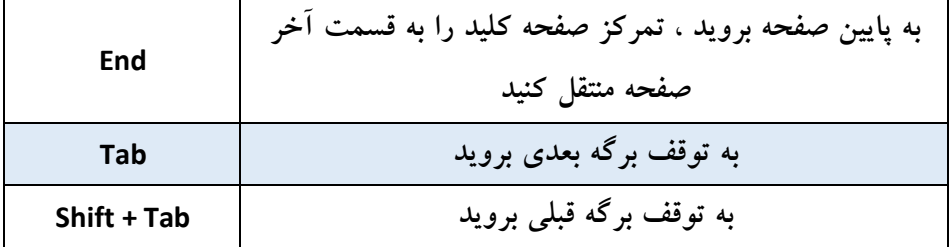

**- کلید هاي میانبر ذره بین**

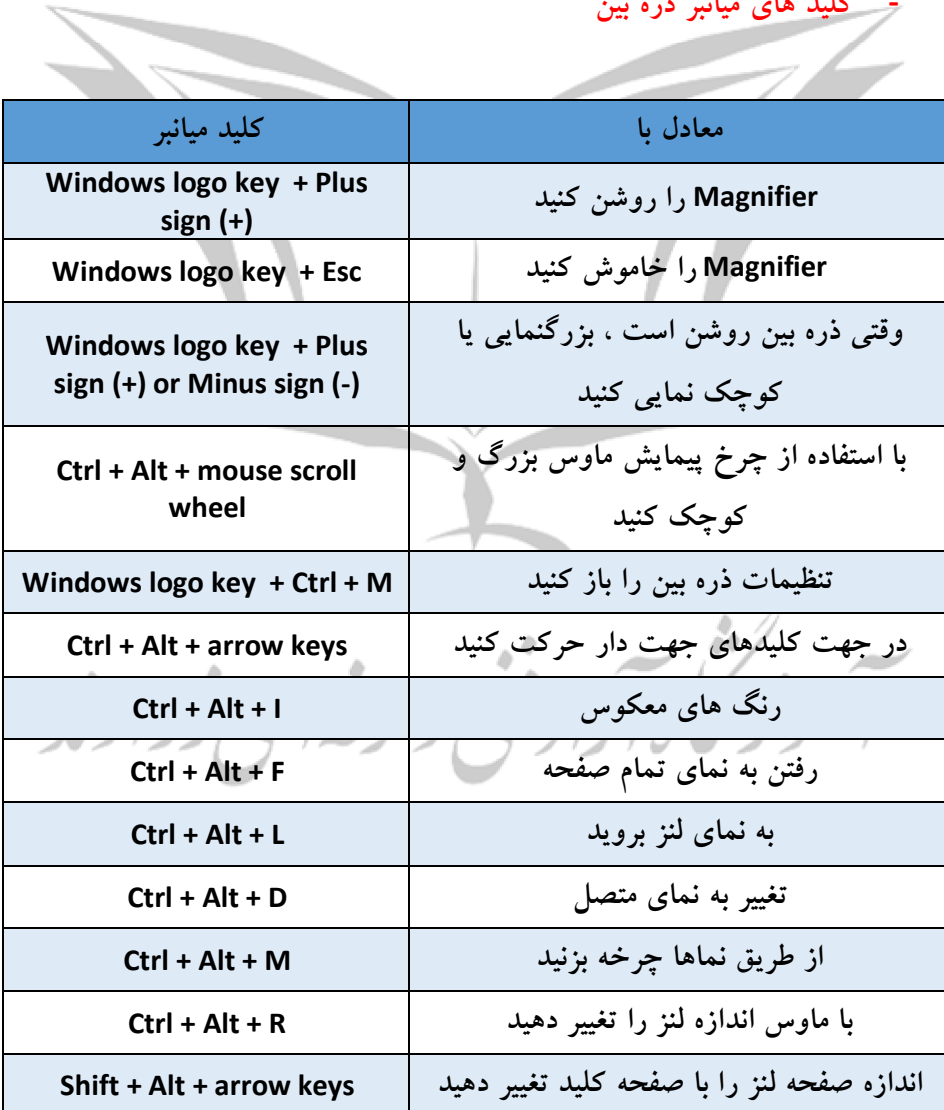

**Ctrl + Alt + Spacebar هنگام استفاده از نماي تمام صفحه ، به سرعت کل دسک تاپ را مشاهده کنید** 

#### **- دستورات ذره بین**

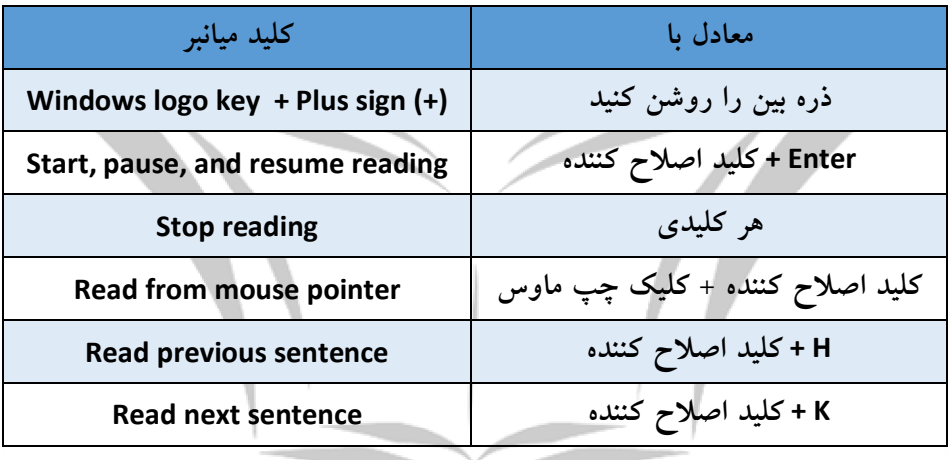

**- سایر کلید هاي دسترسی کیبورد**

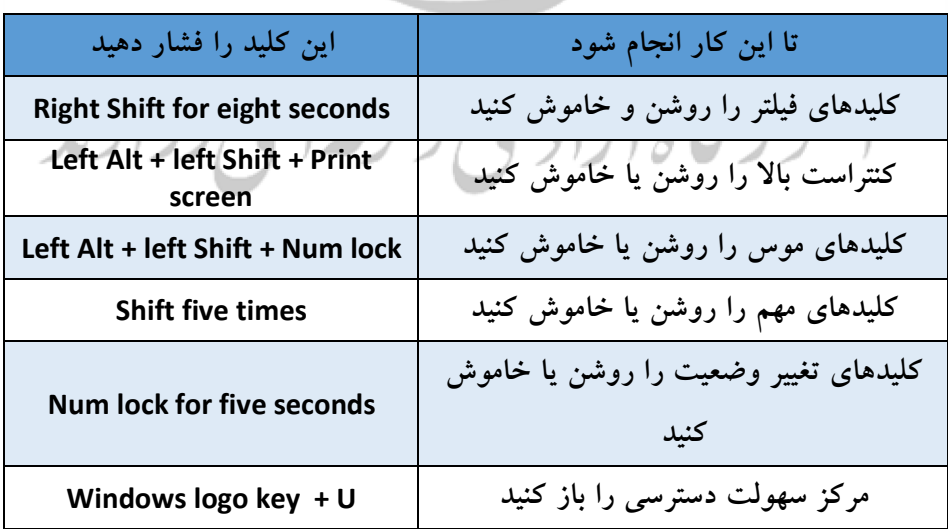

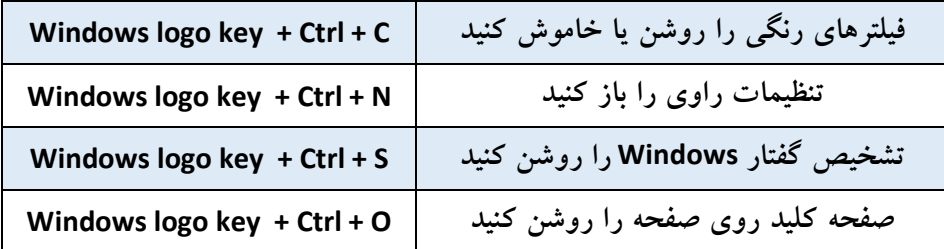

**- کلید هاي میانبر ماشین حساب در ویندوز**

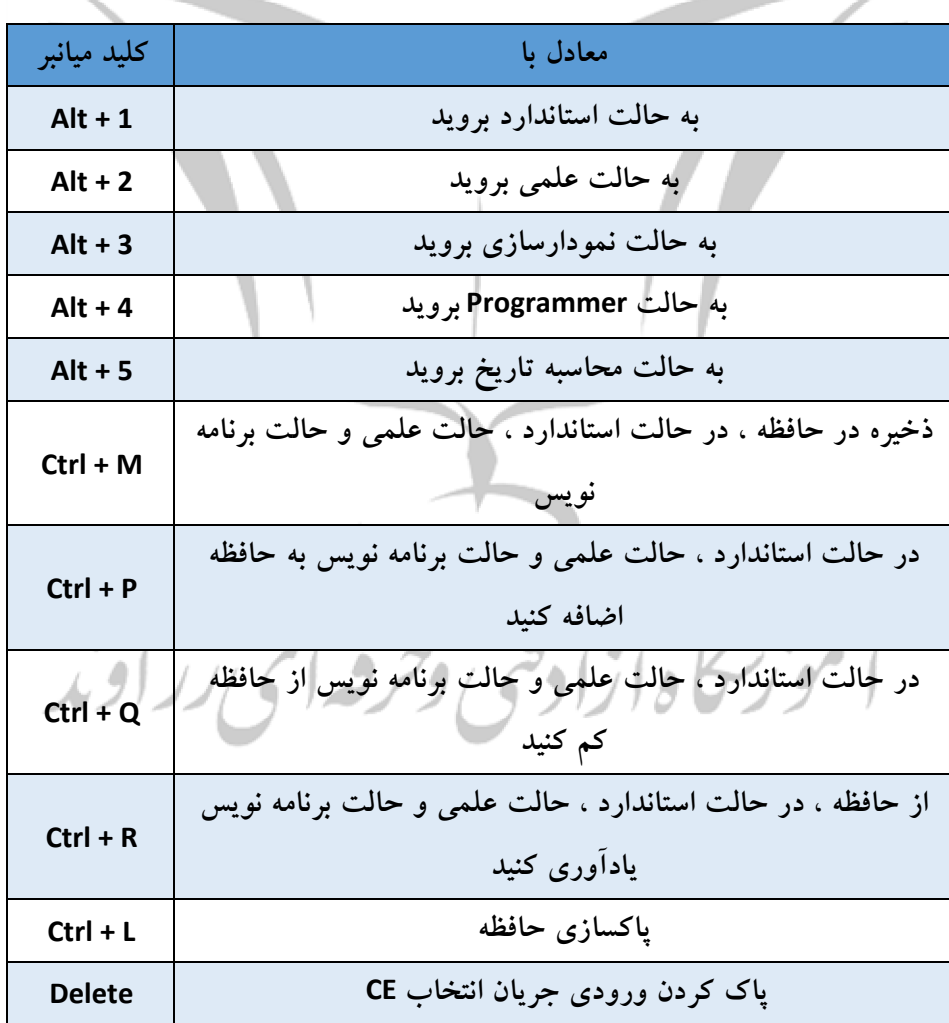

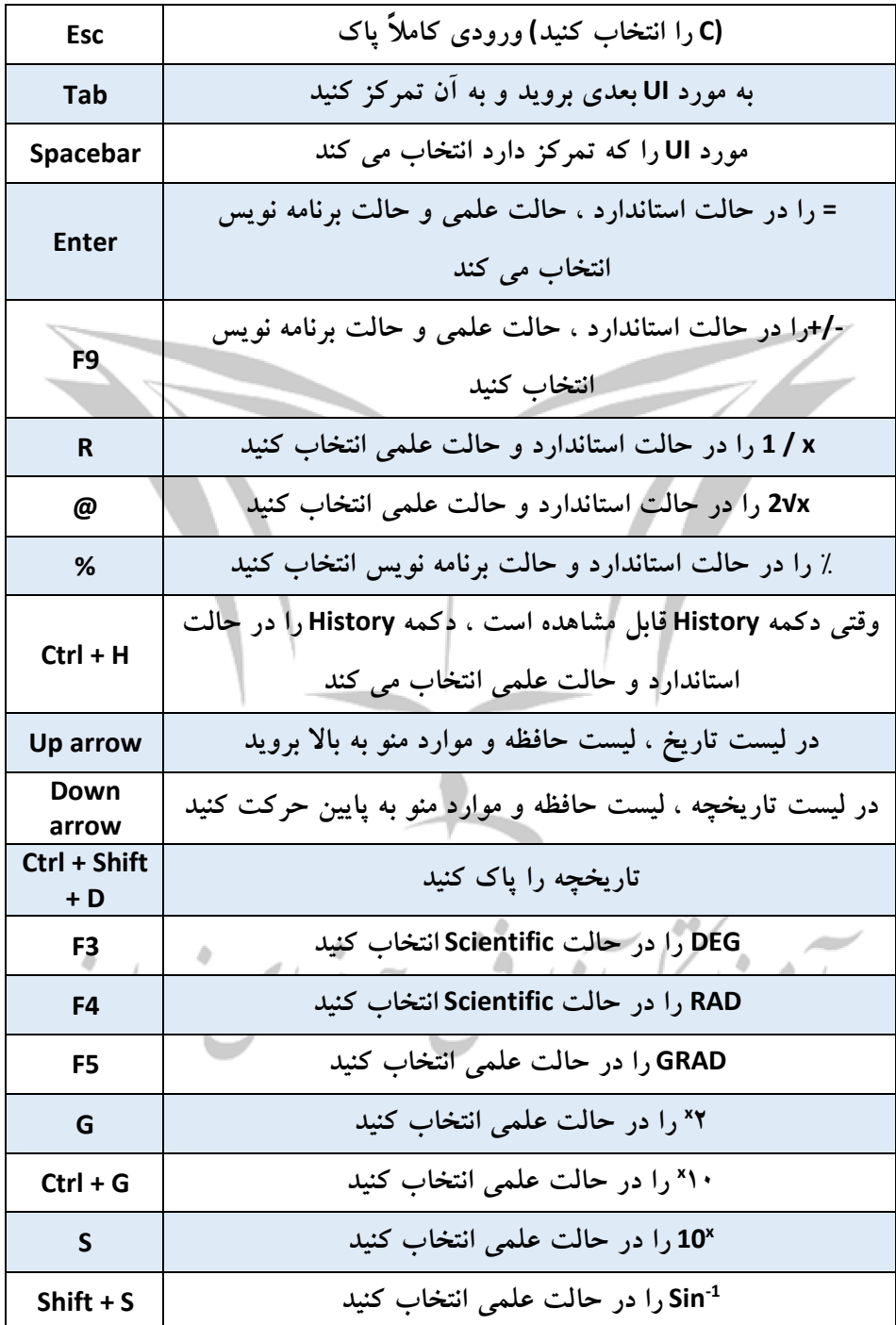

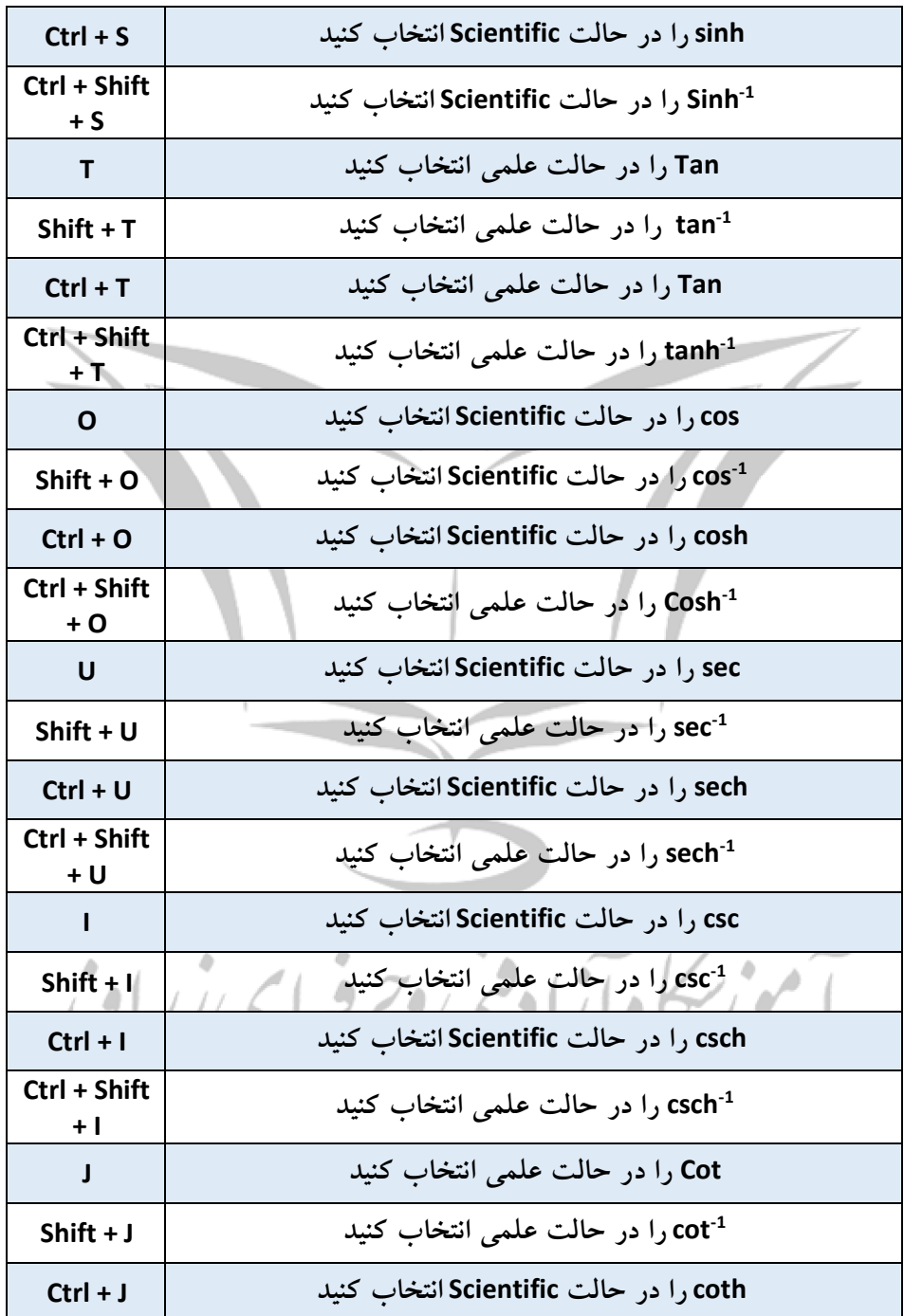

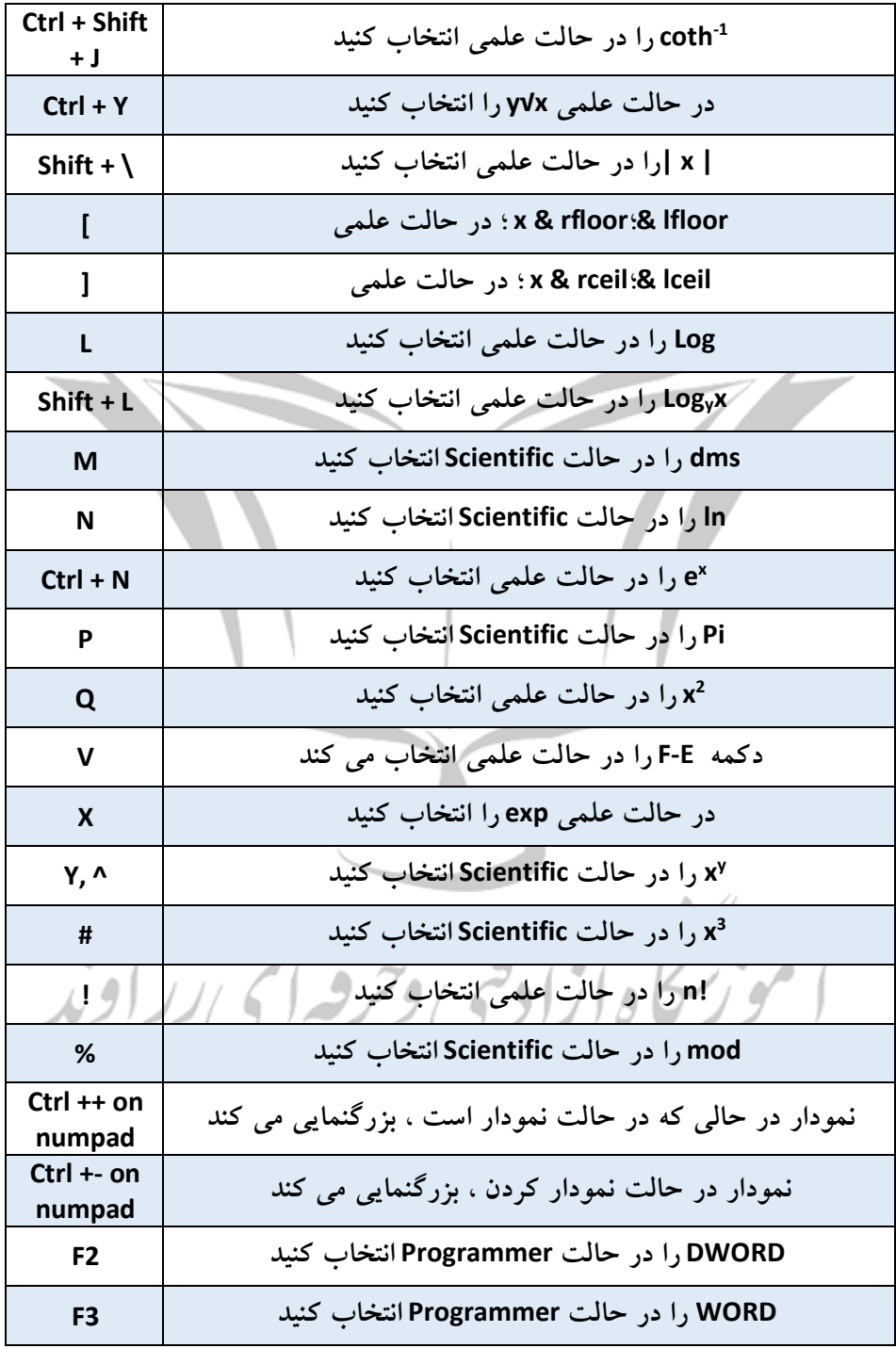

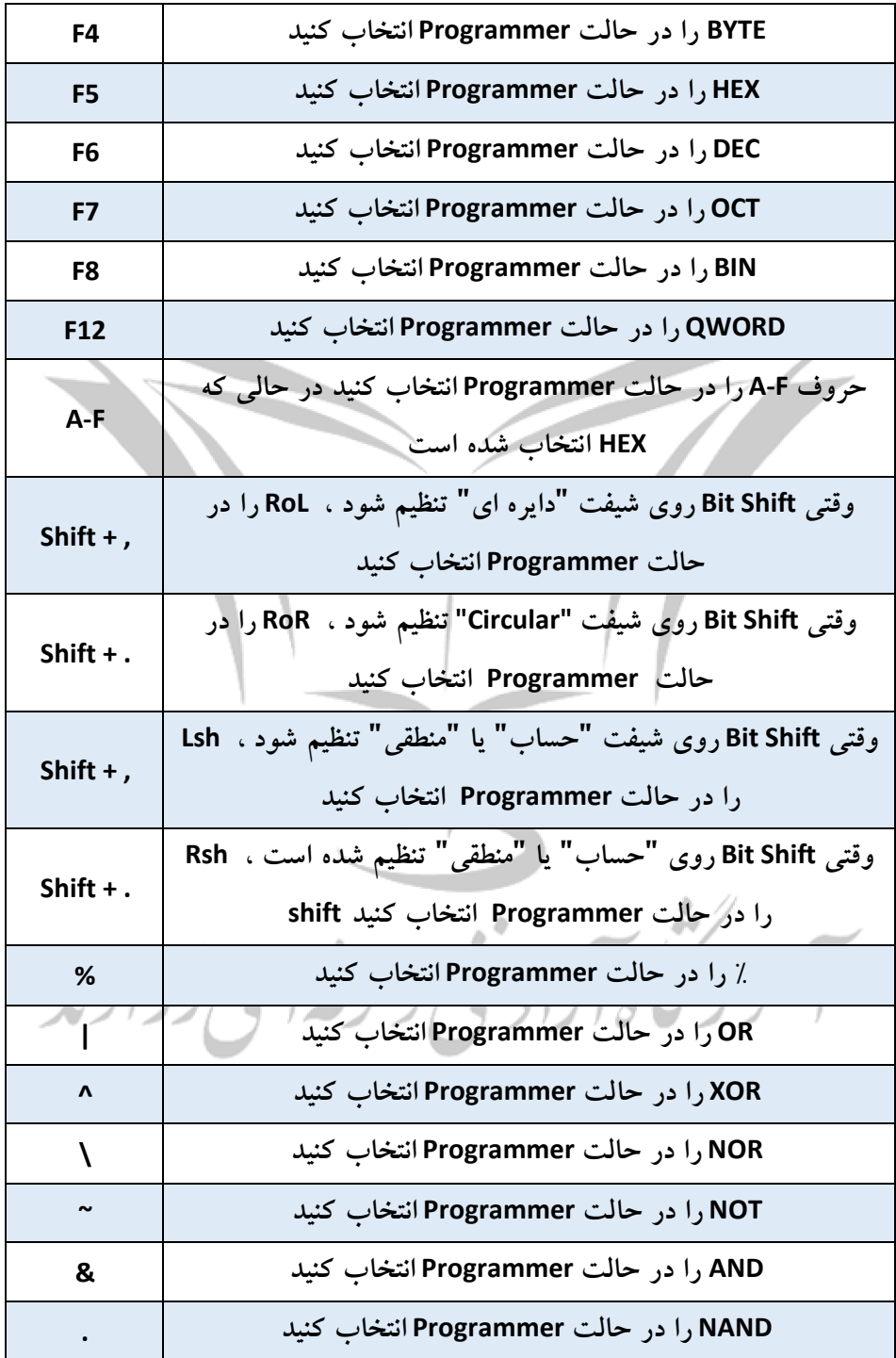

#### **Game Bar Keyboard Shortcuts –**

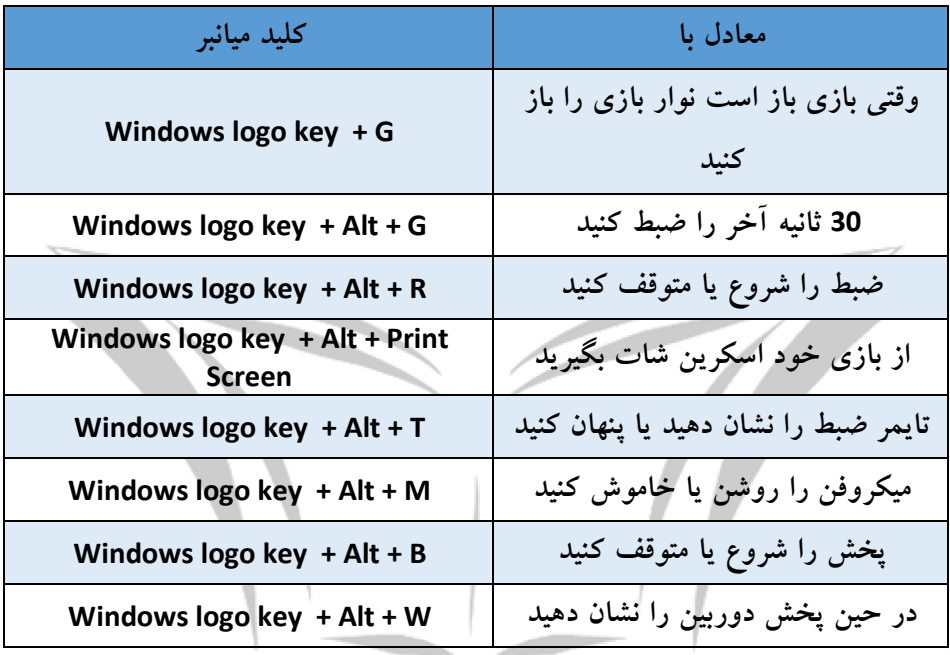

#### **– Groove keyboard shortcuts**

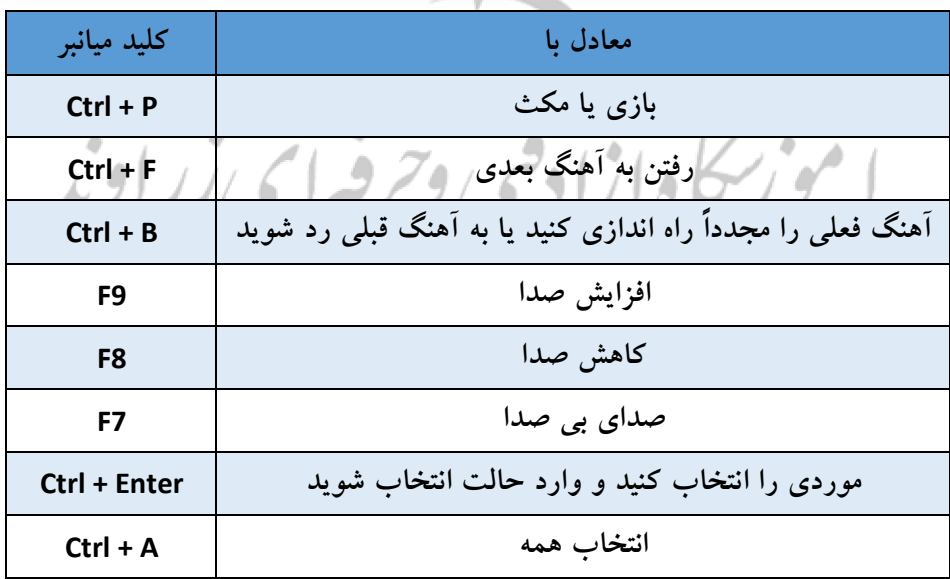

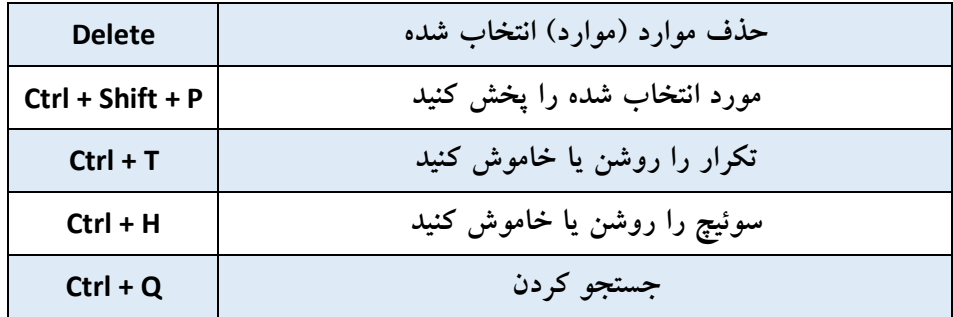

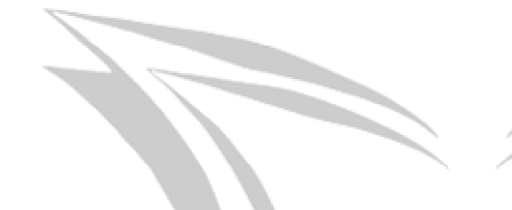

 **Maps keyboard shortcuts -**

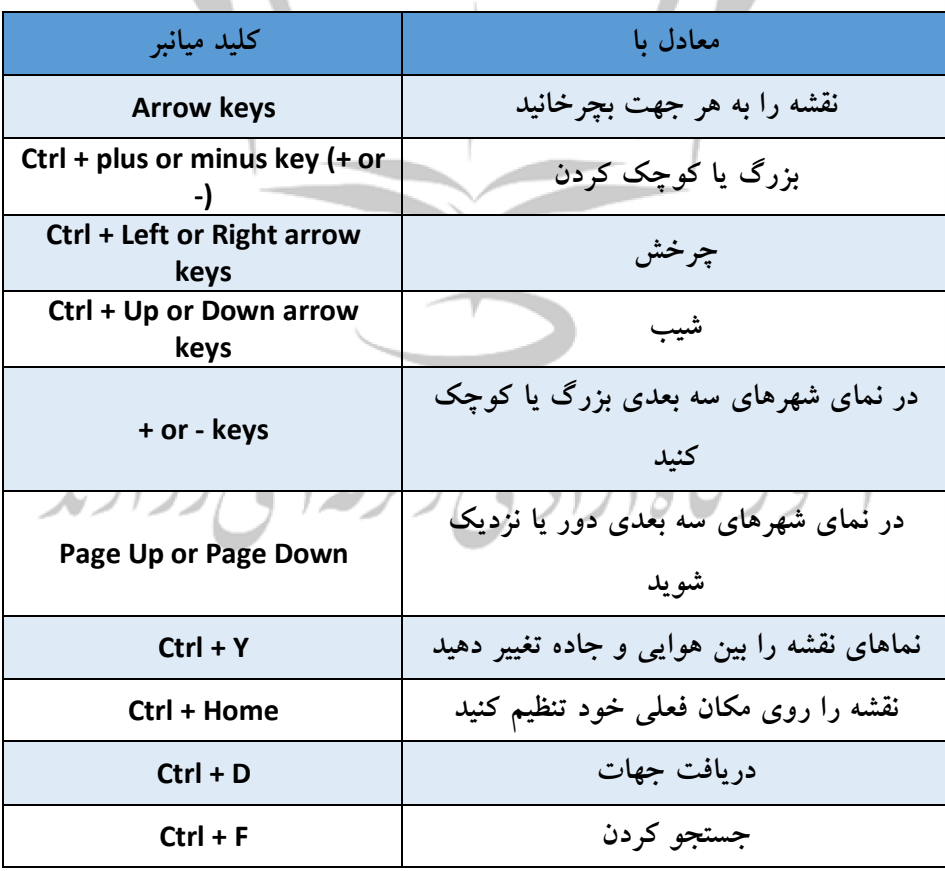

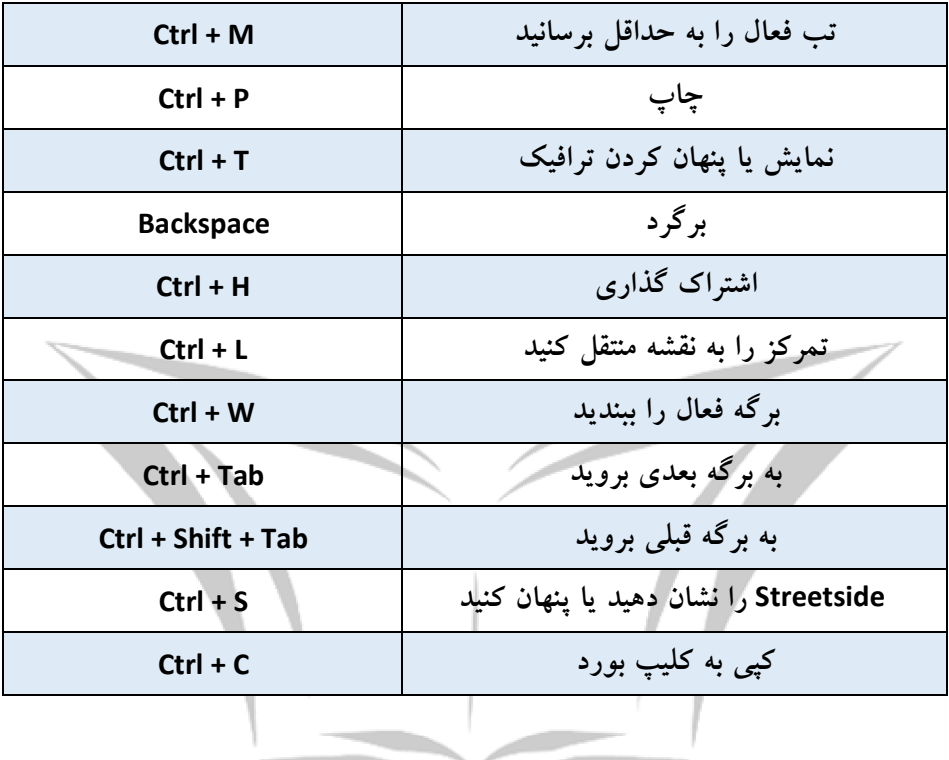

#### **Movies & TV keyboard shortcuts**

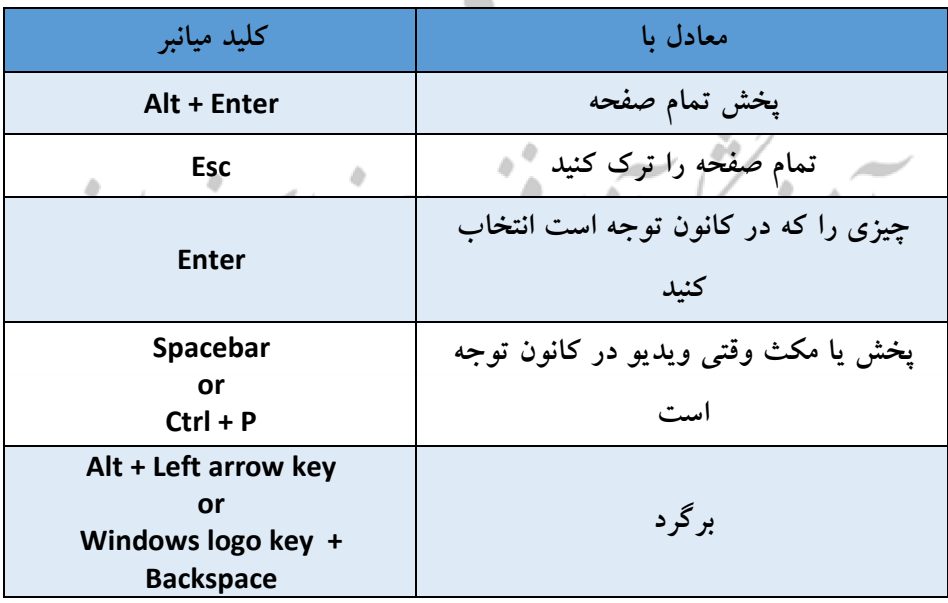

Ñ

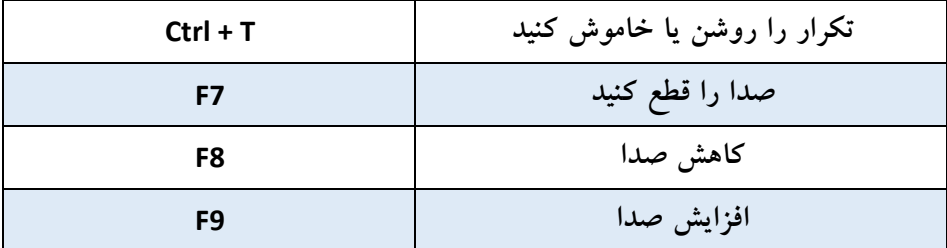

 **Paint keyboard shortcuts**

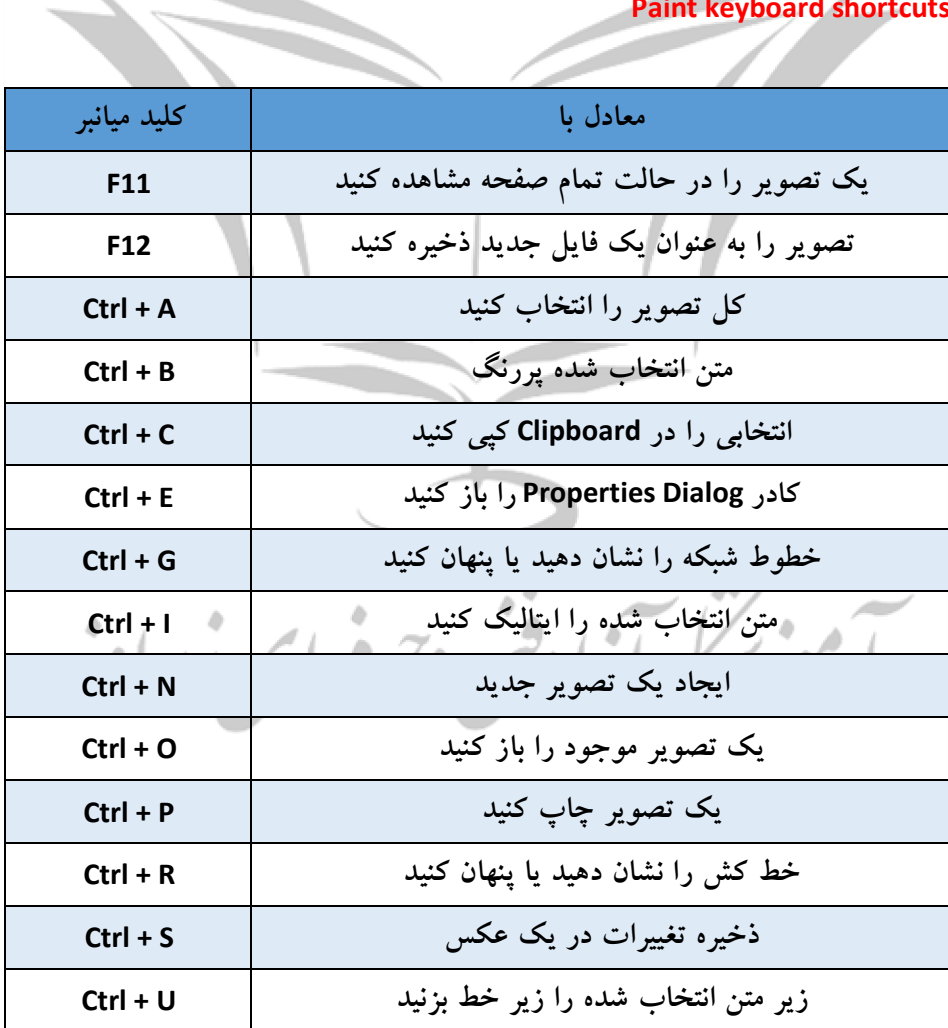

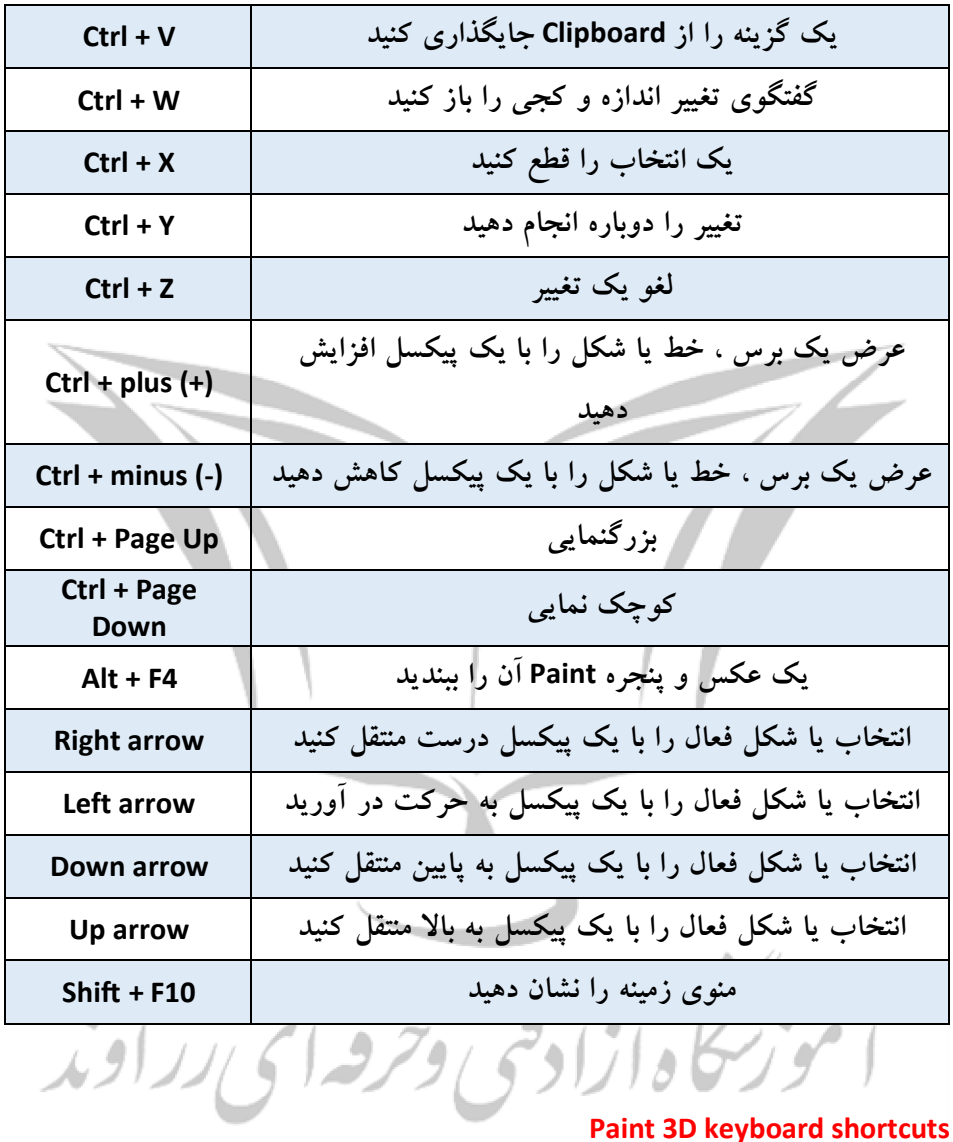

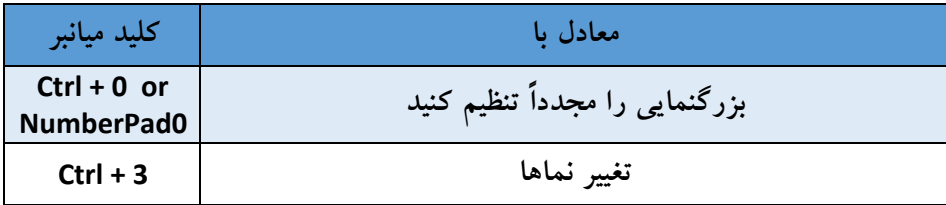

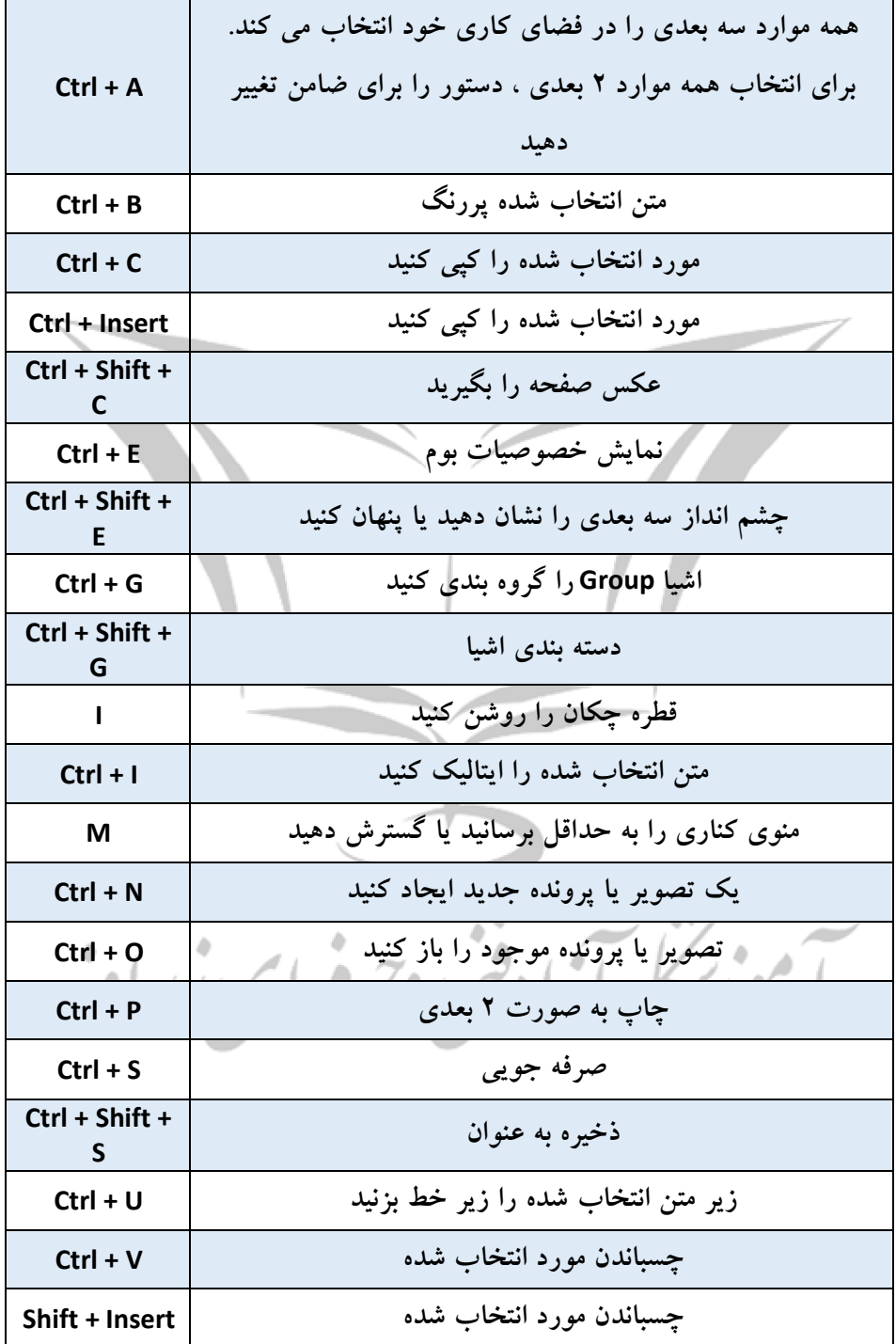

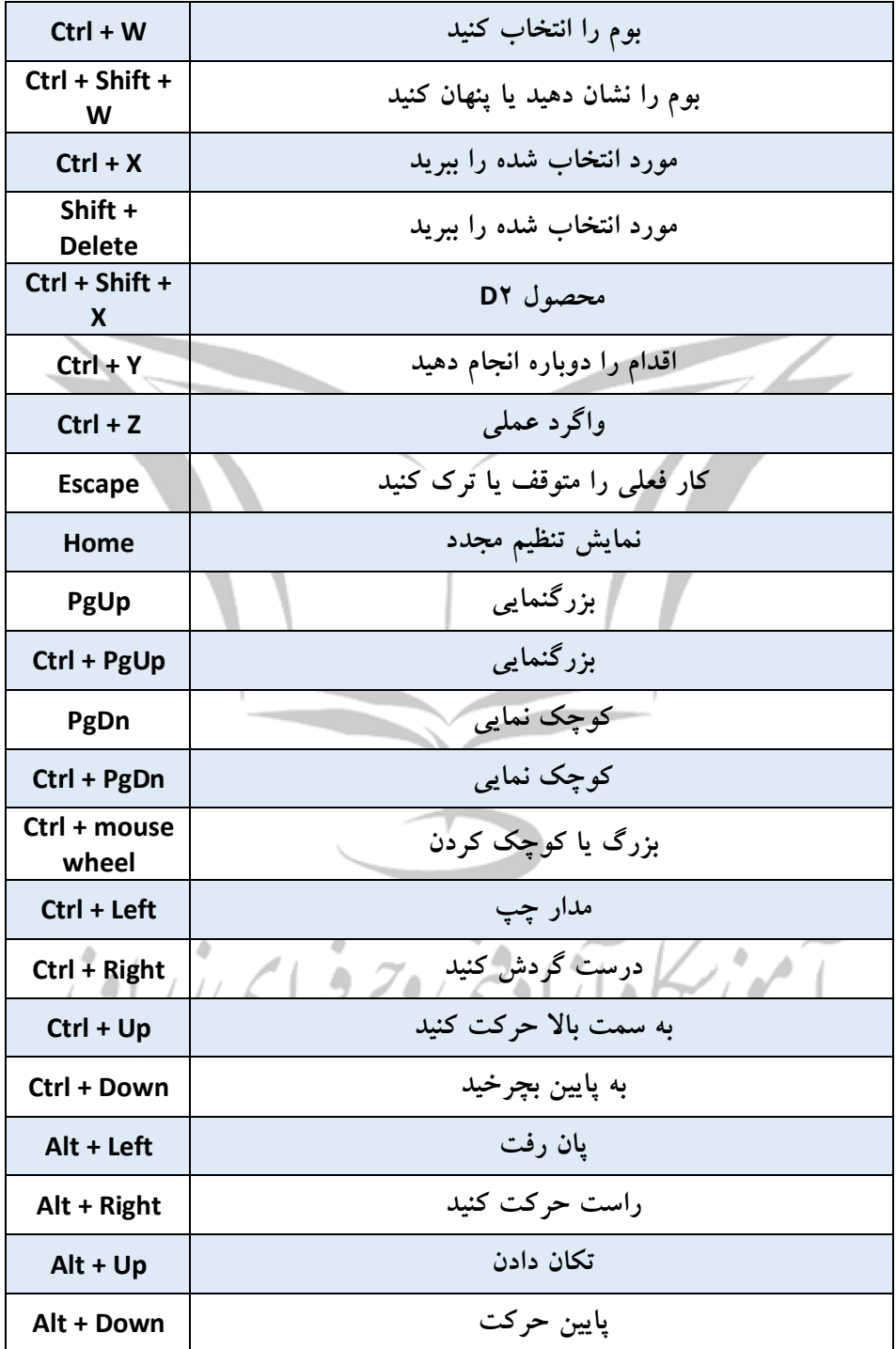

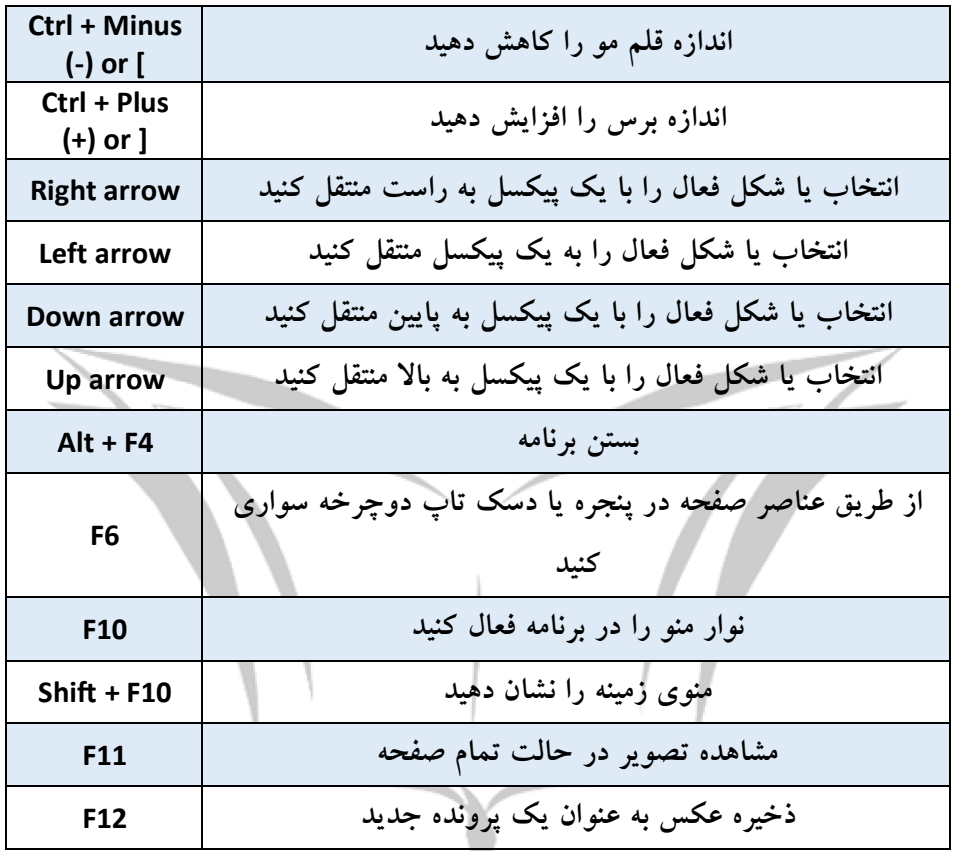

 **Photos keyboard shortcuts**

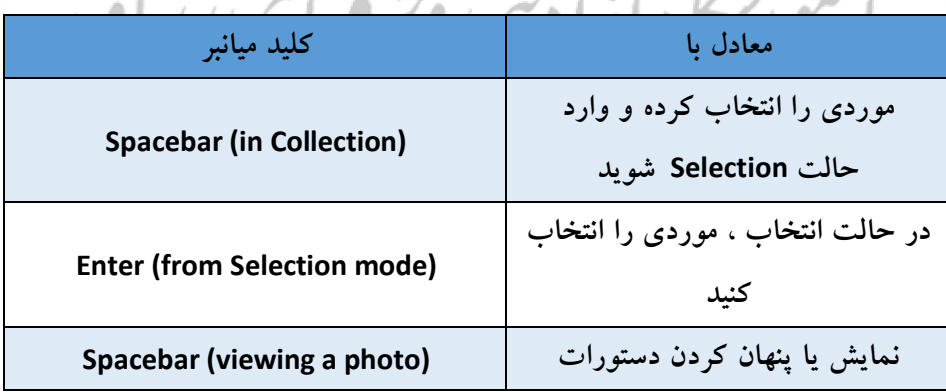

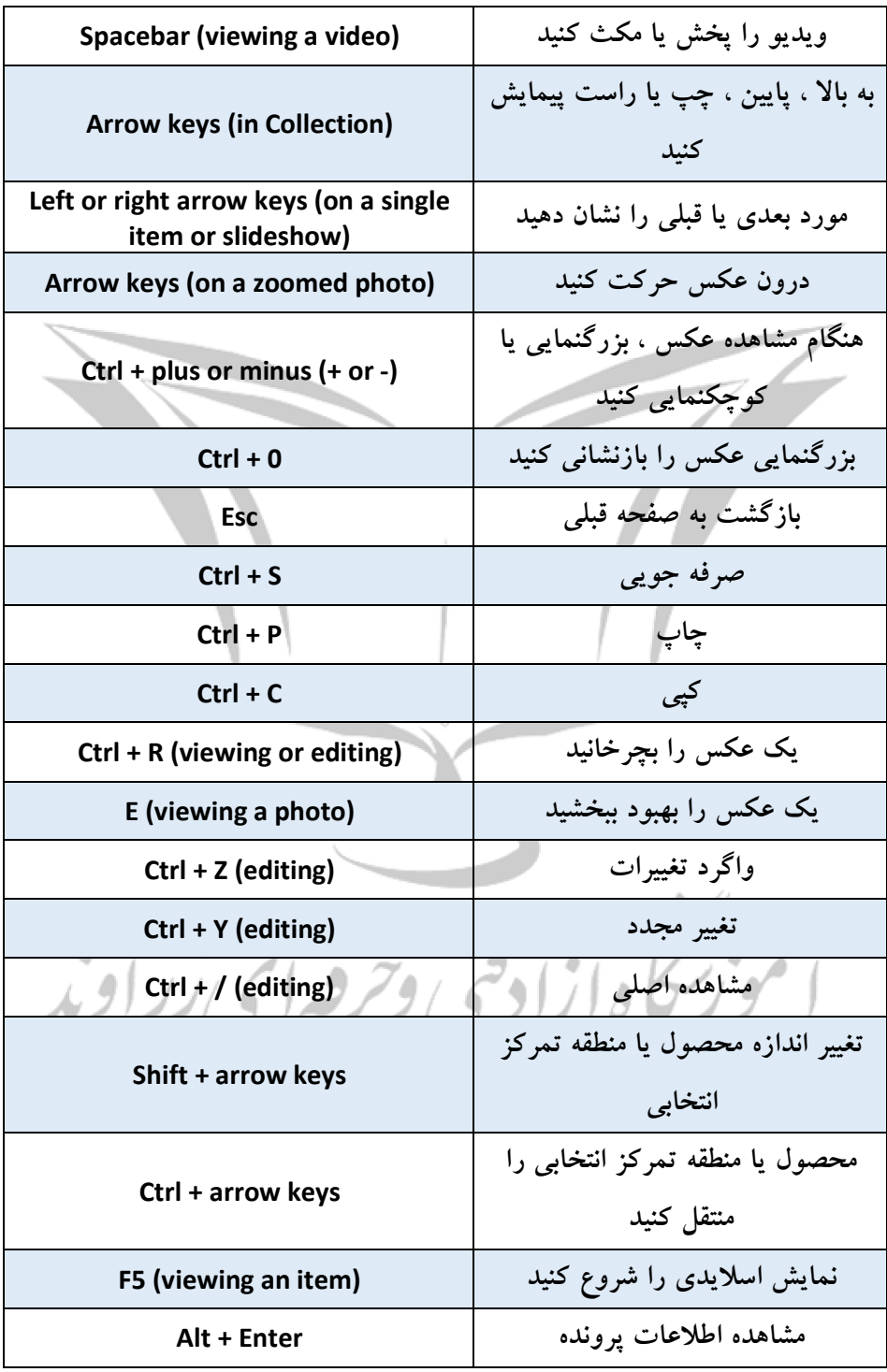

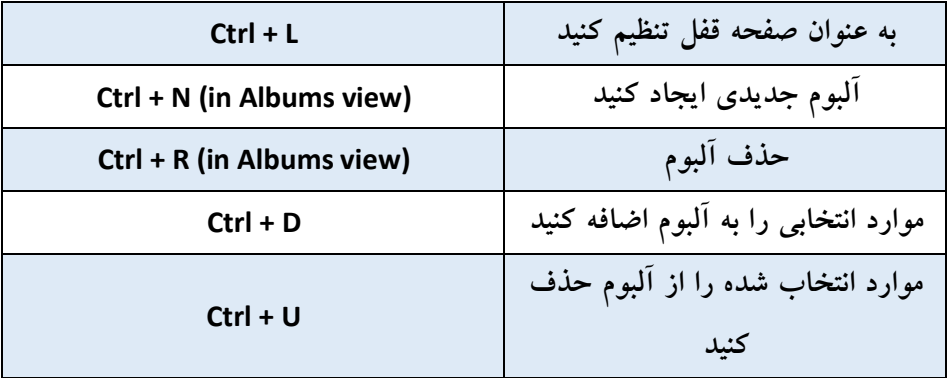

#### **Voice Recorder keyboard shortcuts**

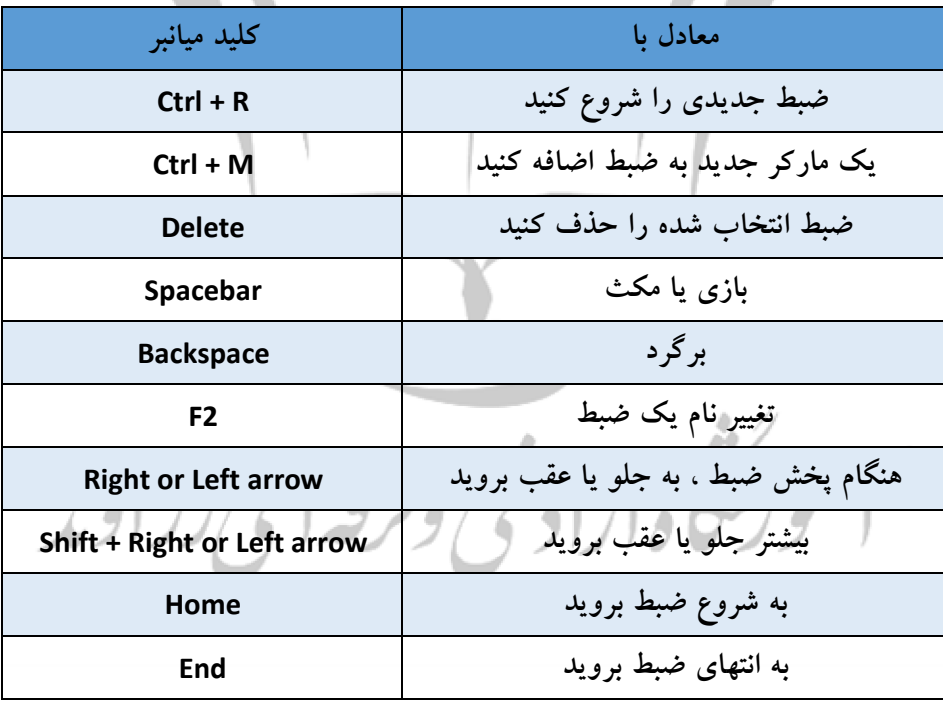

**- کلید هاي میانبر ویندوز در ورد پد**

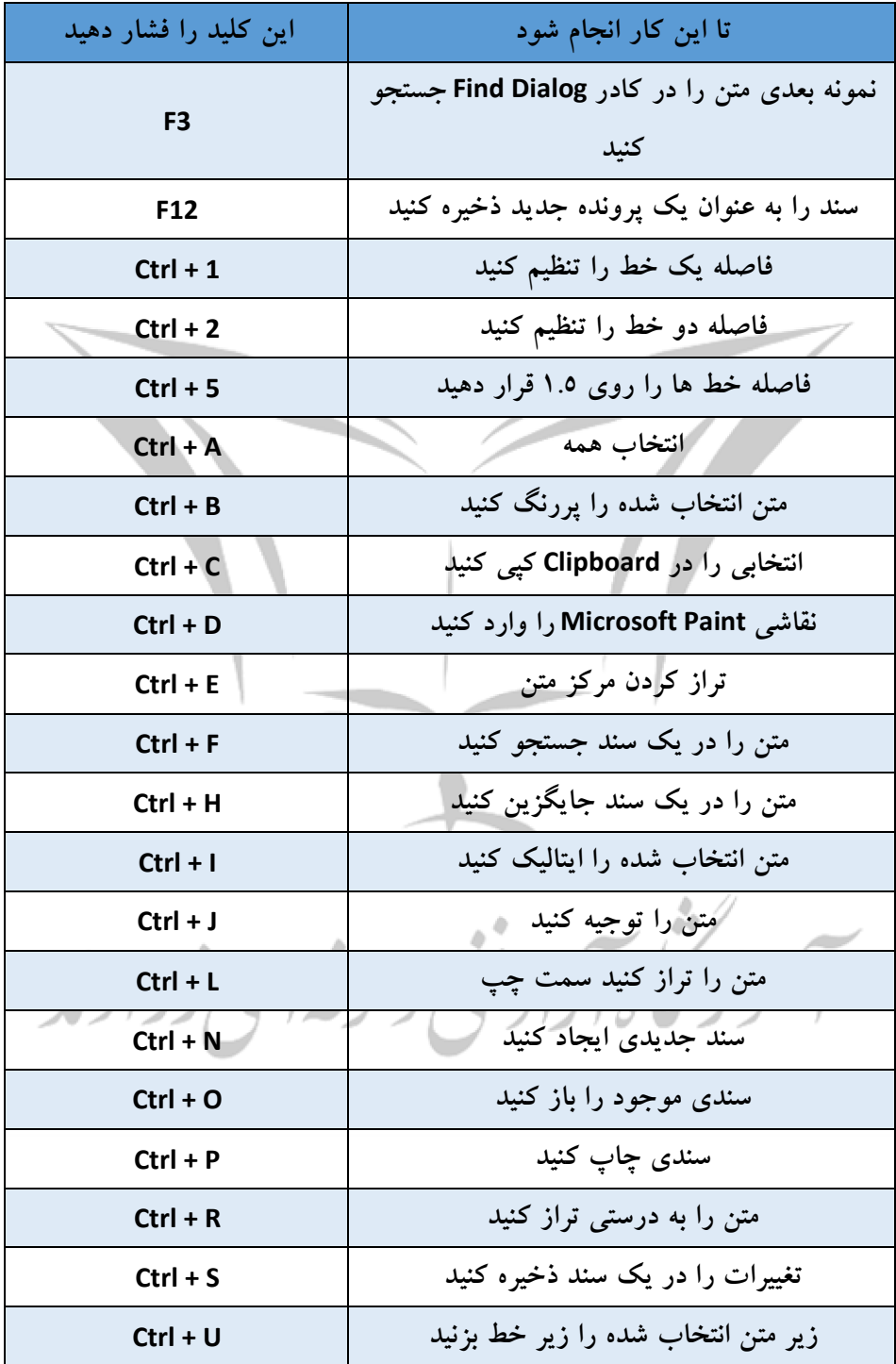

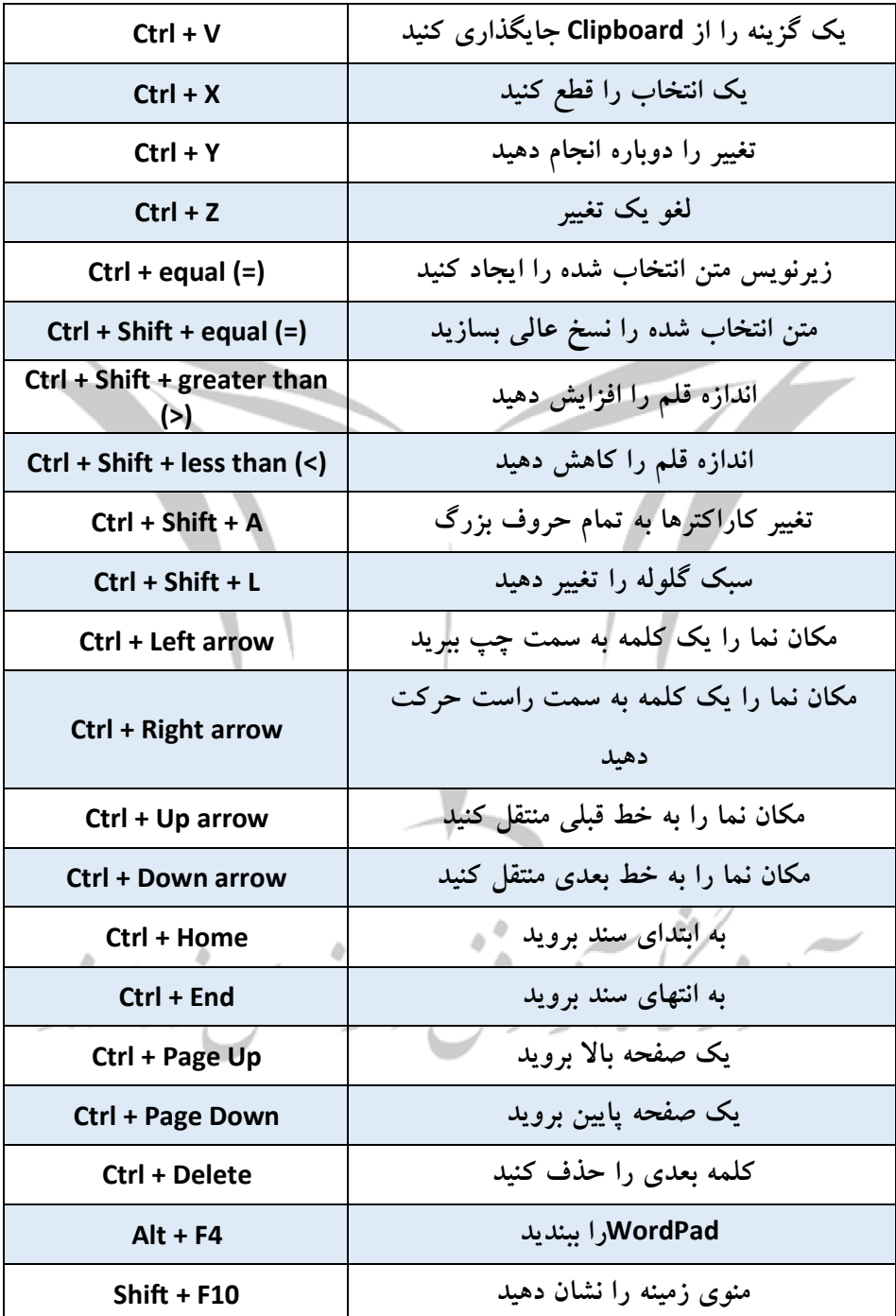

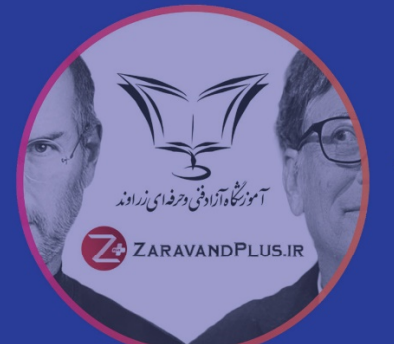

اســـاتيد آموزشـــگاه كامپيوتـــر زراونـــد بـــا تـــوكل به پیروردگار و بیا پشتنوانه سیال هیا تجربیه تدریس ، تحقیـــق ، برنامـــه ریـــزی آموزشـــی و تالیـــف جزوات مختلــف ايــن افتخــار را دارنــد كــه كتــاب جامــع كليدهـاي ميانبـر وينــدوز را منطبــق با اســتاندارد كارشناســـان مايكروســـافت بـــراى اســـتفاده كارآمـــــوزان كاربـــــر هفــــت مهـــــارت ICDL تعريف بنمايند .

کلید هـای میانبر (Shortcut) می توانند سـرعت عمل شــما را در وینـــدوز و نـــرم افزارهـــای قابـــل اســـتفاده در آن بـــالا ببرنـد و عــلاوه بــر صرفــه جويــی در زمــان باعــث كمتــر خســته شــدن شــما مــی شــود اگــر زیــاد از کامپیوتــر اســـتفاده مـــی کنیـــد کتـــاب جامـــع کلیدهـــای میانبـــر وینــدوز را بــه شـــما هدیـــه مـــی دهیـــم .

اگــر کاربــر تــازه کار یــا متوســط باشـــید شــاید برایتــان ایسن سسوال پیسش بیایسد کسه کلیدهسای میانبسر چسه هســـتند؟ کلیدهـــای میانبـــر در واقـــع بـــه ترکیبـــی از چندیــن کلیــد از کلیــد هــای کیبــورد بــه منظــور انجــام یسک کار در سیسستم عامسل گفتسه مسی شسود.

پــس بــا خوانــدن ايـــن كتــاب و مســـلط شـــدن بــه ايــن كليدهـاي ميانبـــر از كار بـــا كامپيوتـــر لـــذت ببريـــد ...

در پایسان ضمسن تشسکر از شسما دوسست گرامسی کسه بسا تھیــه محصــولات آموزشــی زراونــد ، از مــا حمایــت مــی كنيد ، پيشــاپيش نظــرات پيشــنهادات و انتقادات اســـاتيد ، مهـارت آمـوزان و سـایر کارشناسـان را بـرای ارتقـاء کیفـــی ایــــن جــــزوه گرامــــی میداریــــم .

شما می توانید جهت ثبت نام در دوره هاي آموزشی آموزشگاه زراوند مانند : 7 مهارت ICDL ، فتوشاپ ، اکسل پیشرفته ، برنامه نویسی و ... به وب سایت ما مراجعه کنید . www.ZaravandPl[us.ir](http://www.ZaravandPlus.ir)

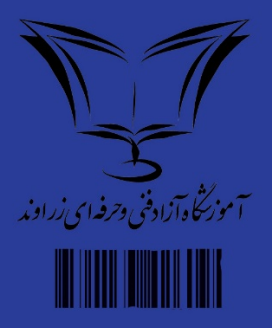